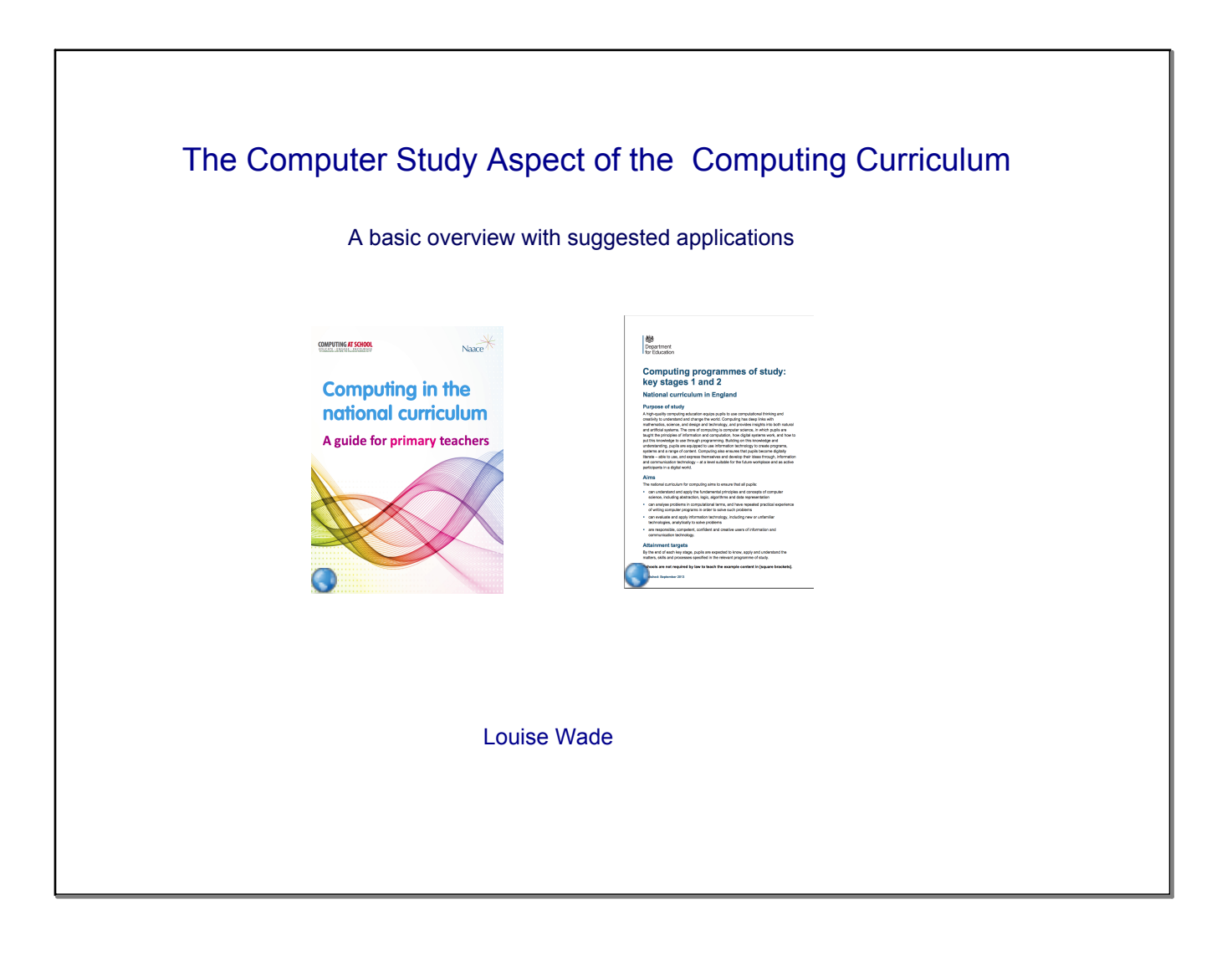

## Computer Studies Aspect

### Key stage 1

Pupils should be taught to:

understand what algorithms are; how they are implemented as programs on digital devices; and that programs execute by following precise and unambiguous instructions

create and debug simple programs

use logical reasoning to predict the behaviour of simple programs.

## Key stage 2

Pupils should be taught to:

design, write and debug programs that accomplish specific goals, including controlling or simulating physical systems; solve problems by decomposing them into smaller parts

use sequence, selection, and repetition in programs; work with variables and various forms of input and output

use logical reasoning to explain how some simple algorithms work and to detect and correct errors in algorithms and programs

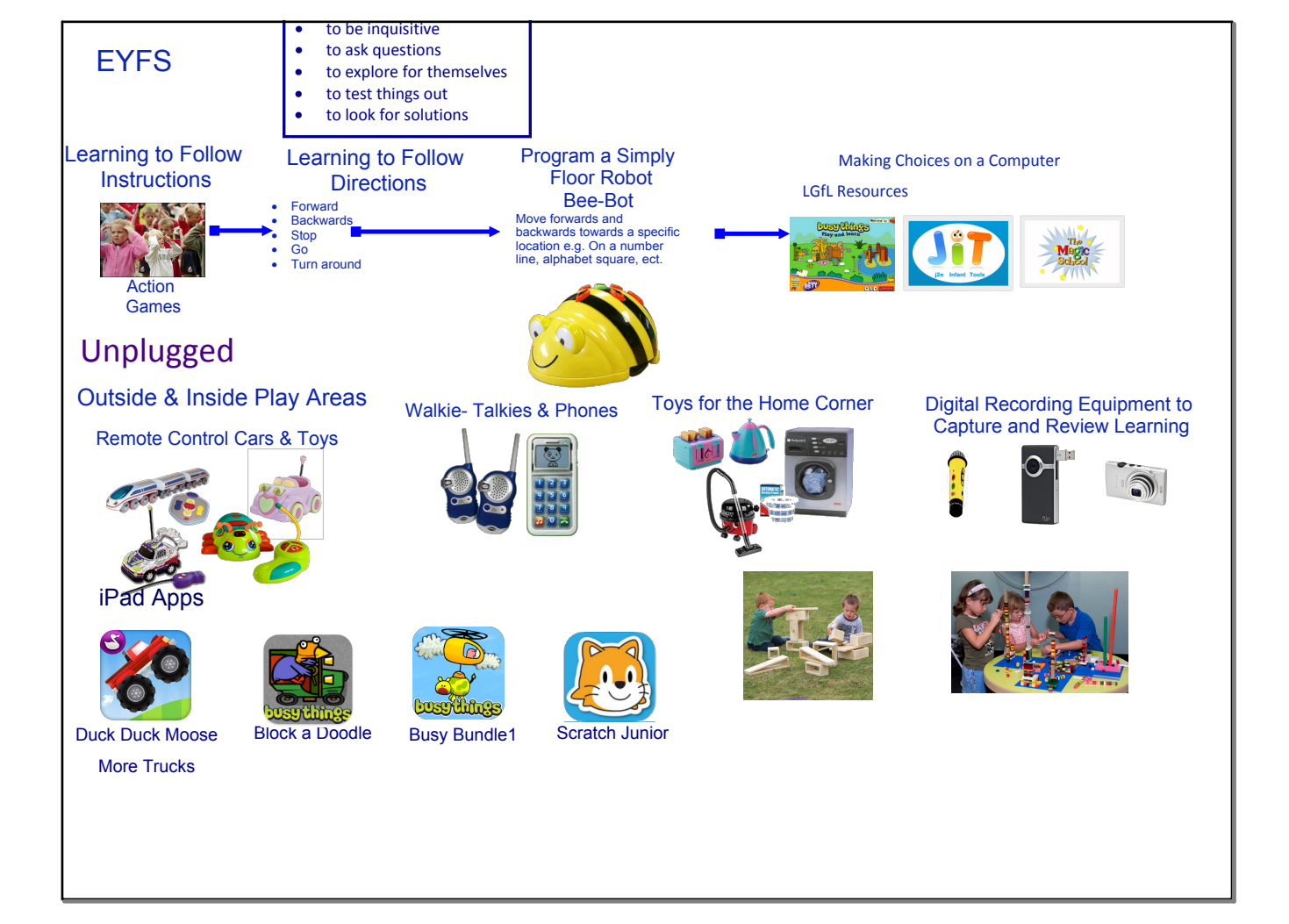

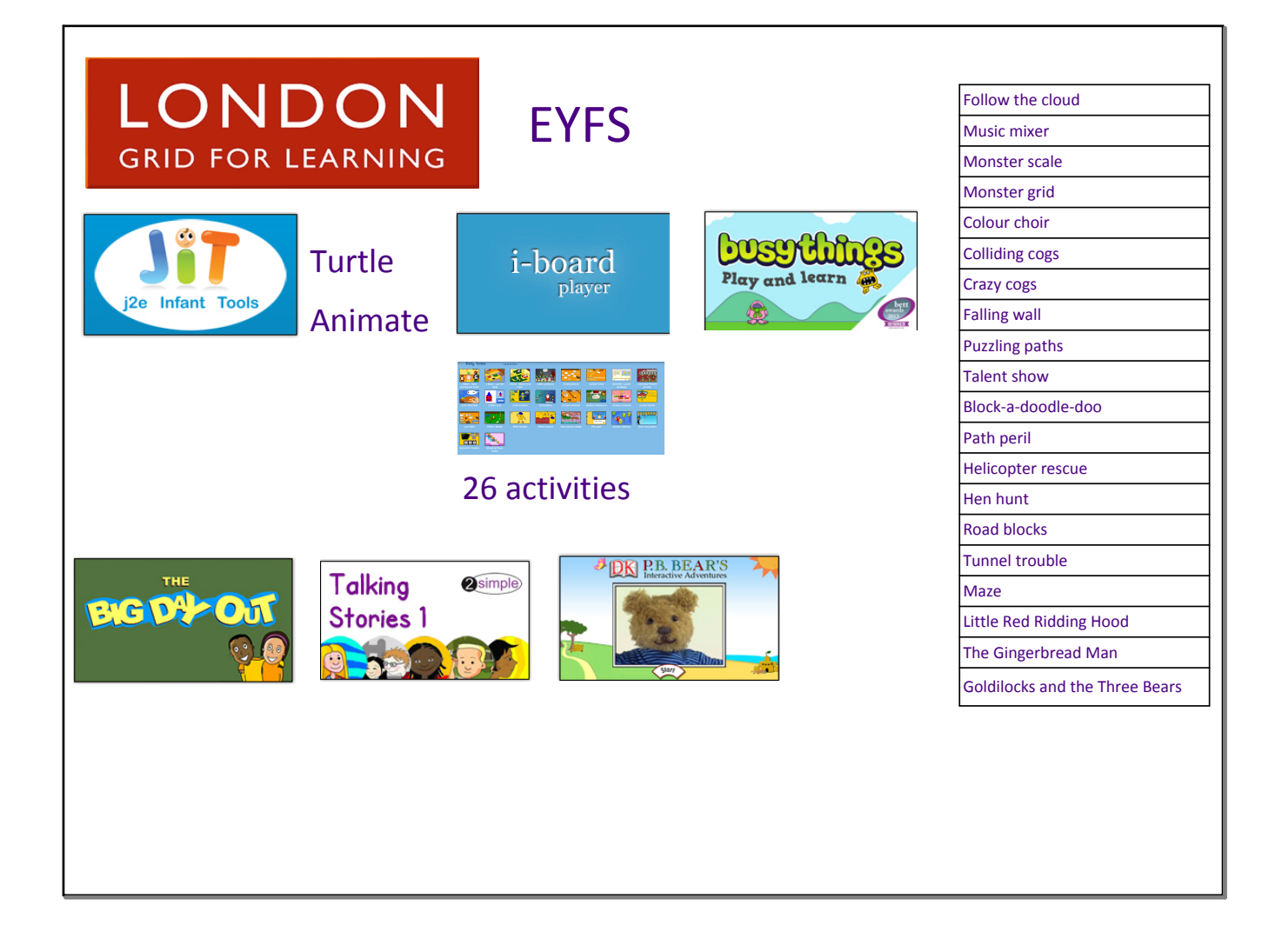

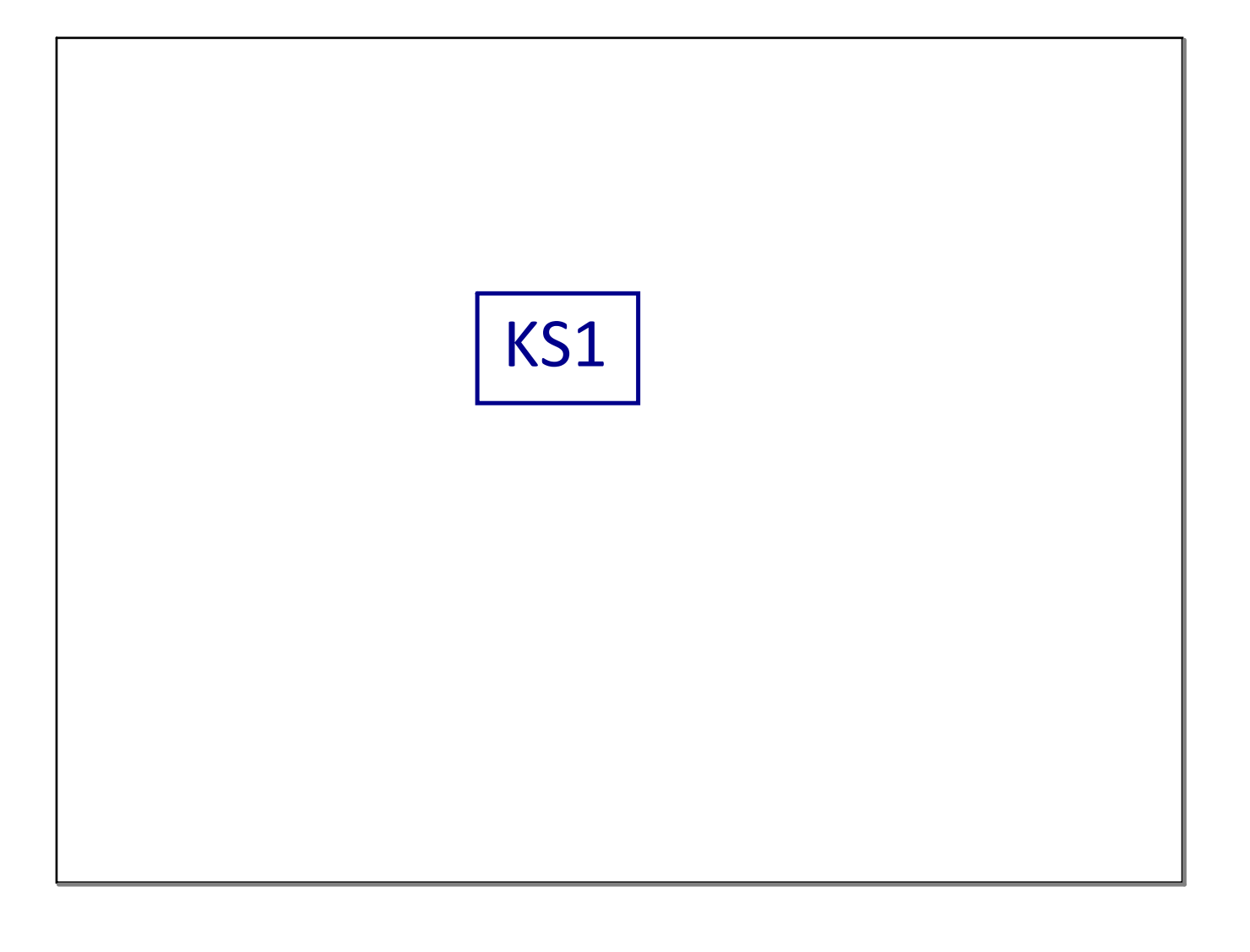

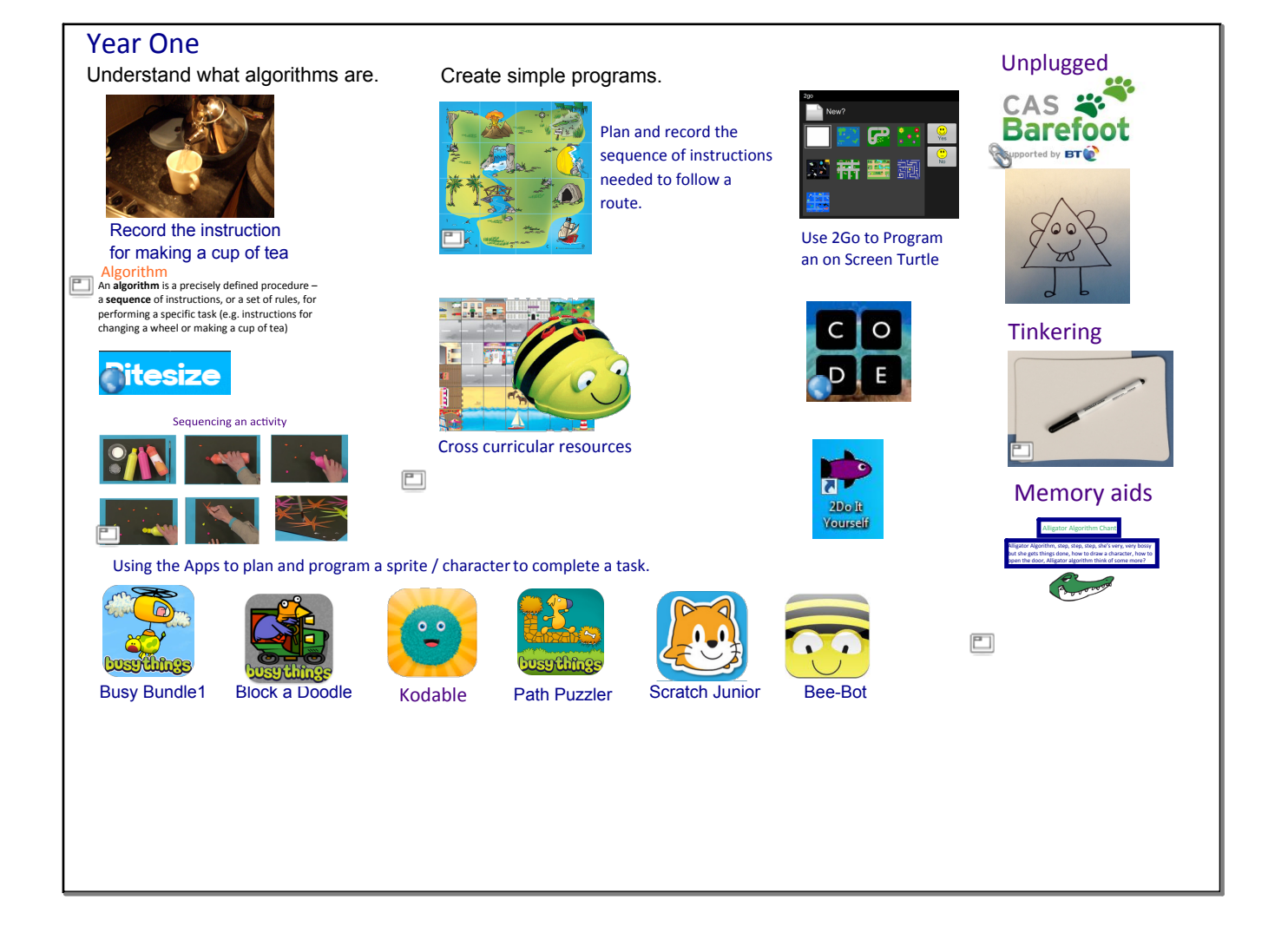

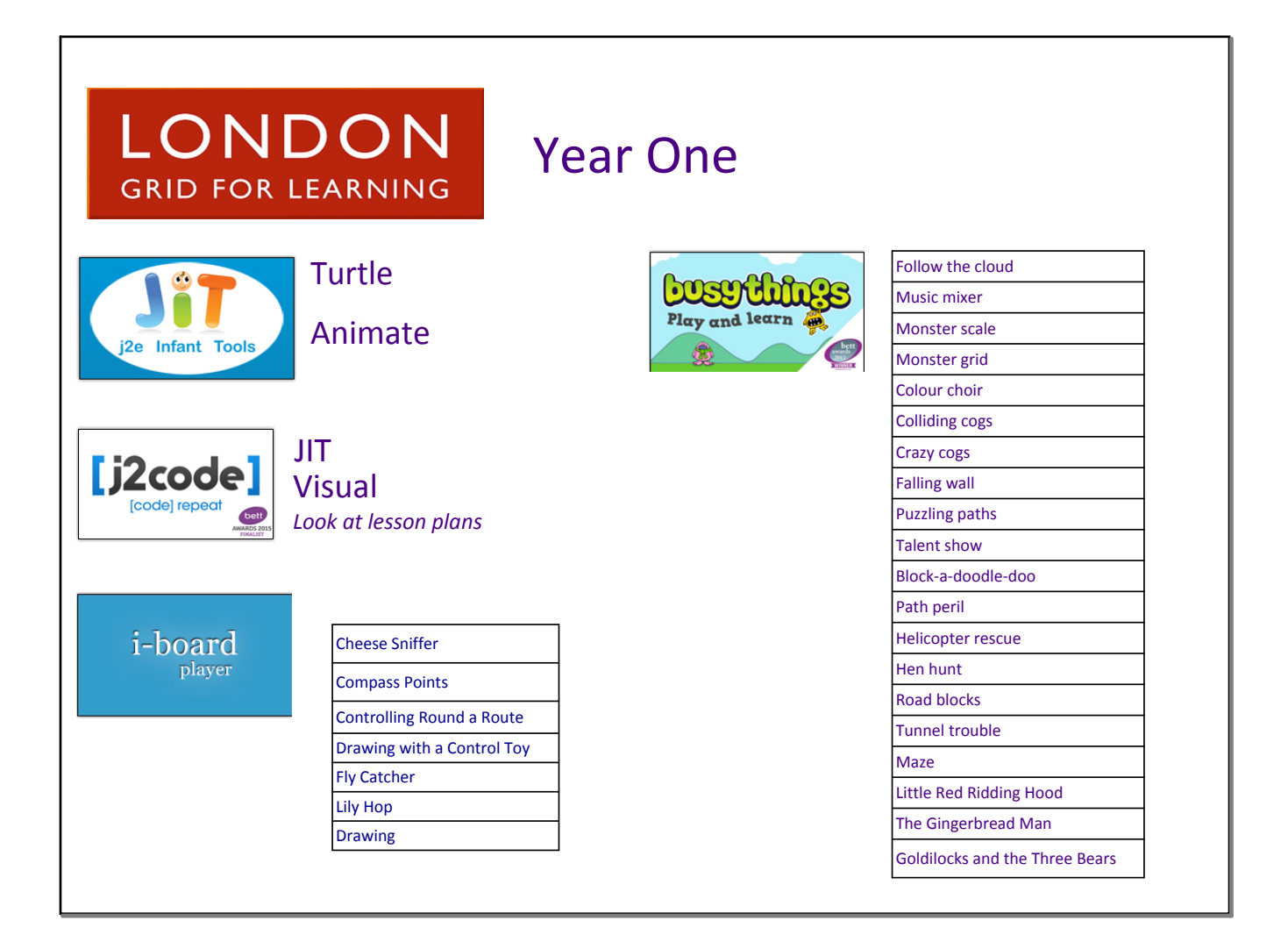

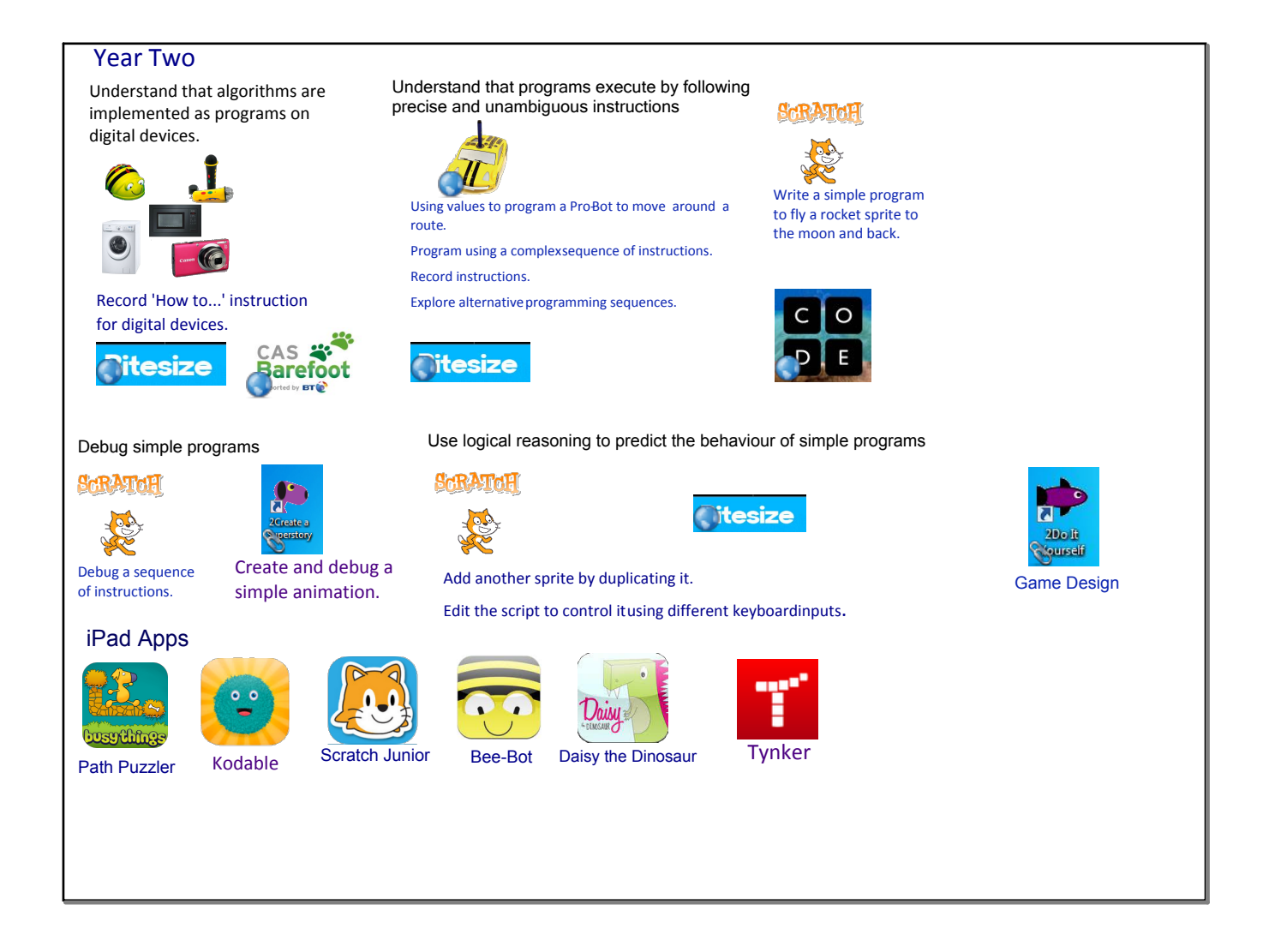

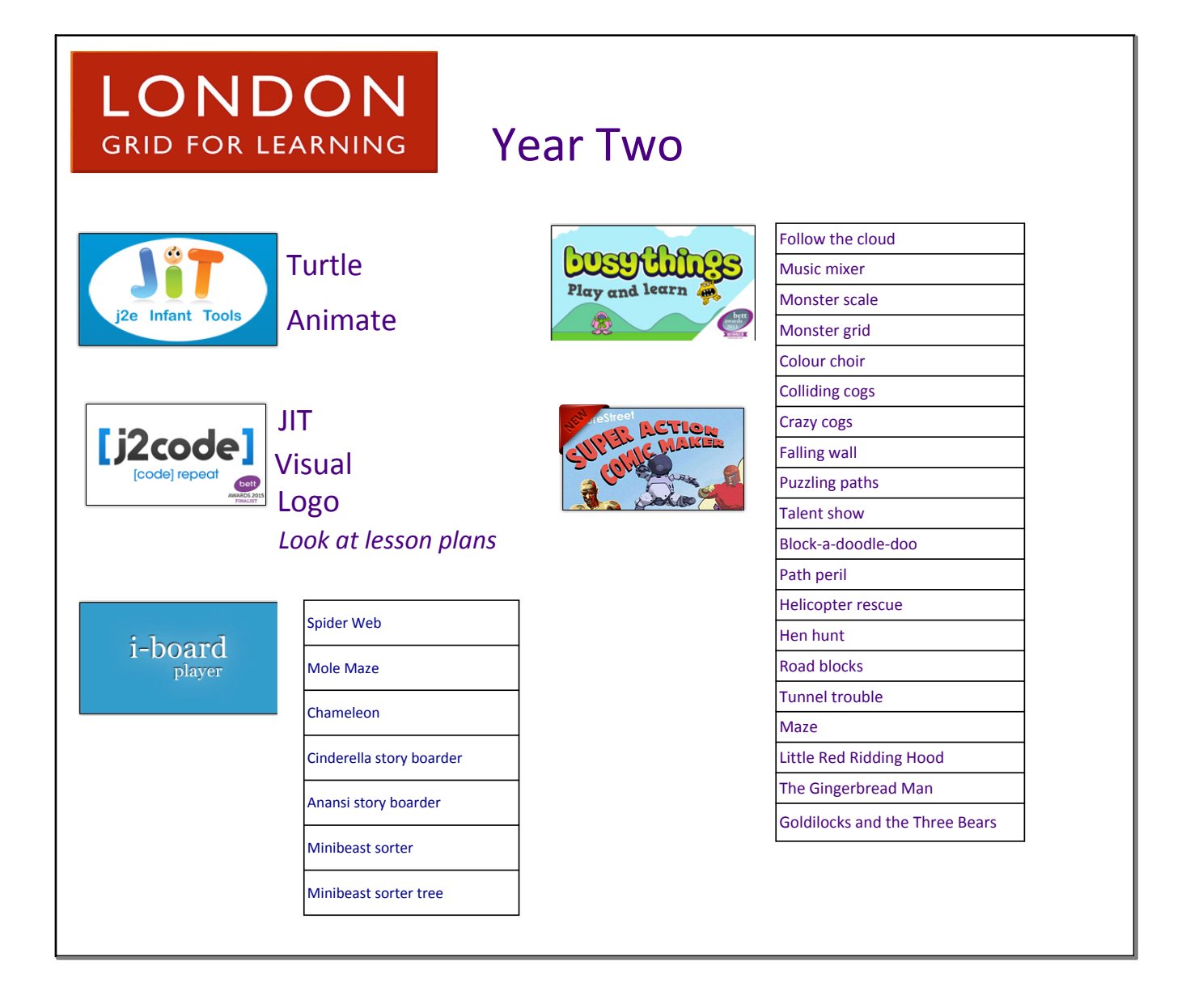

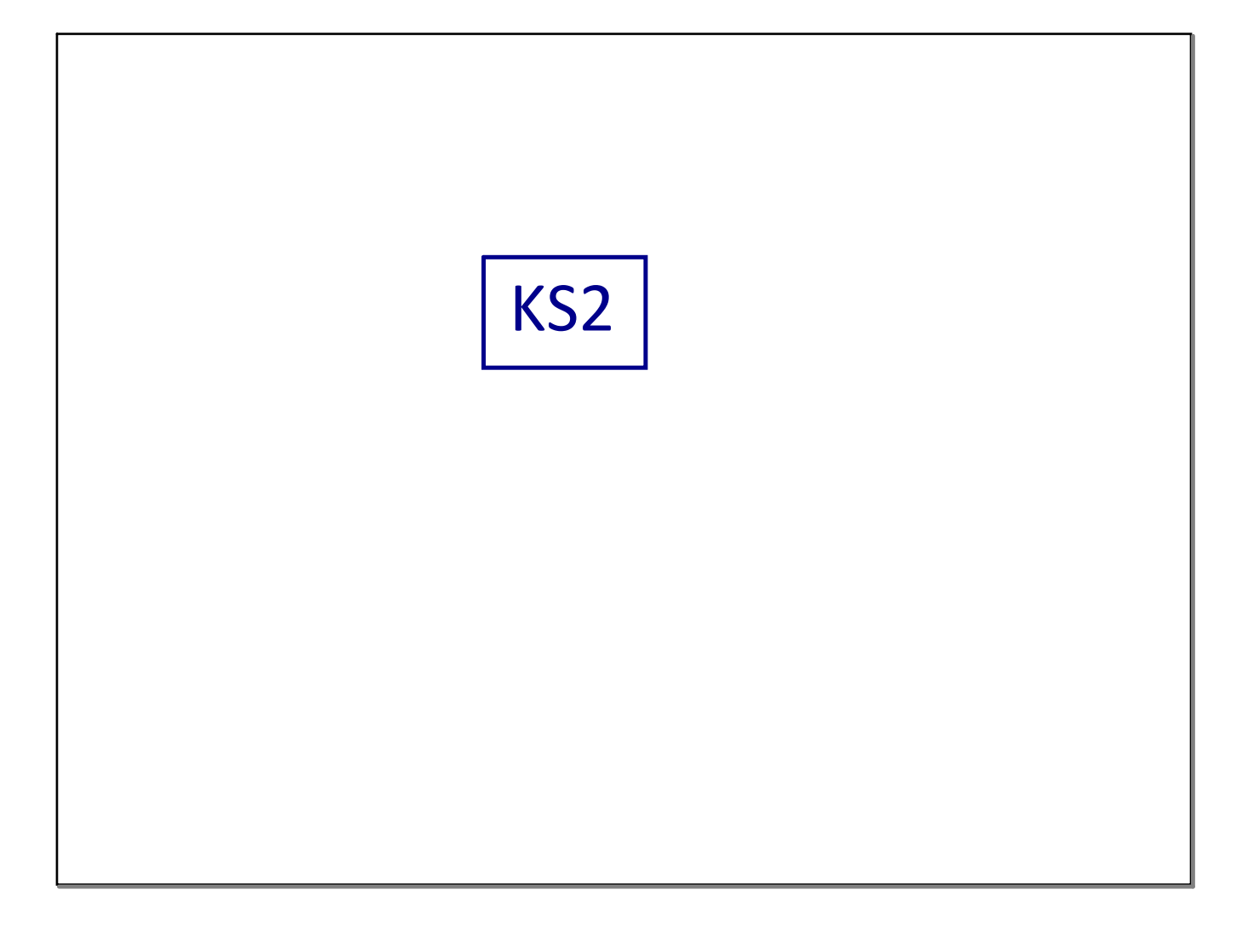

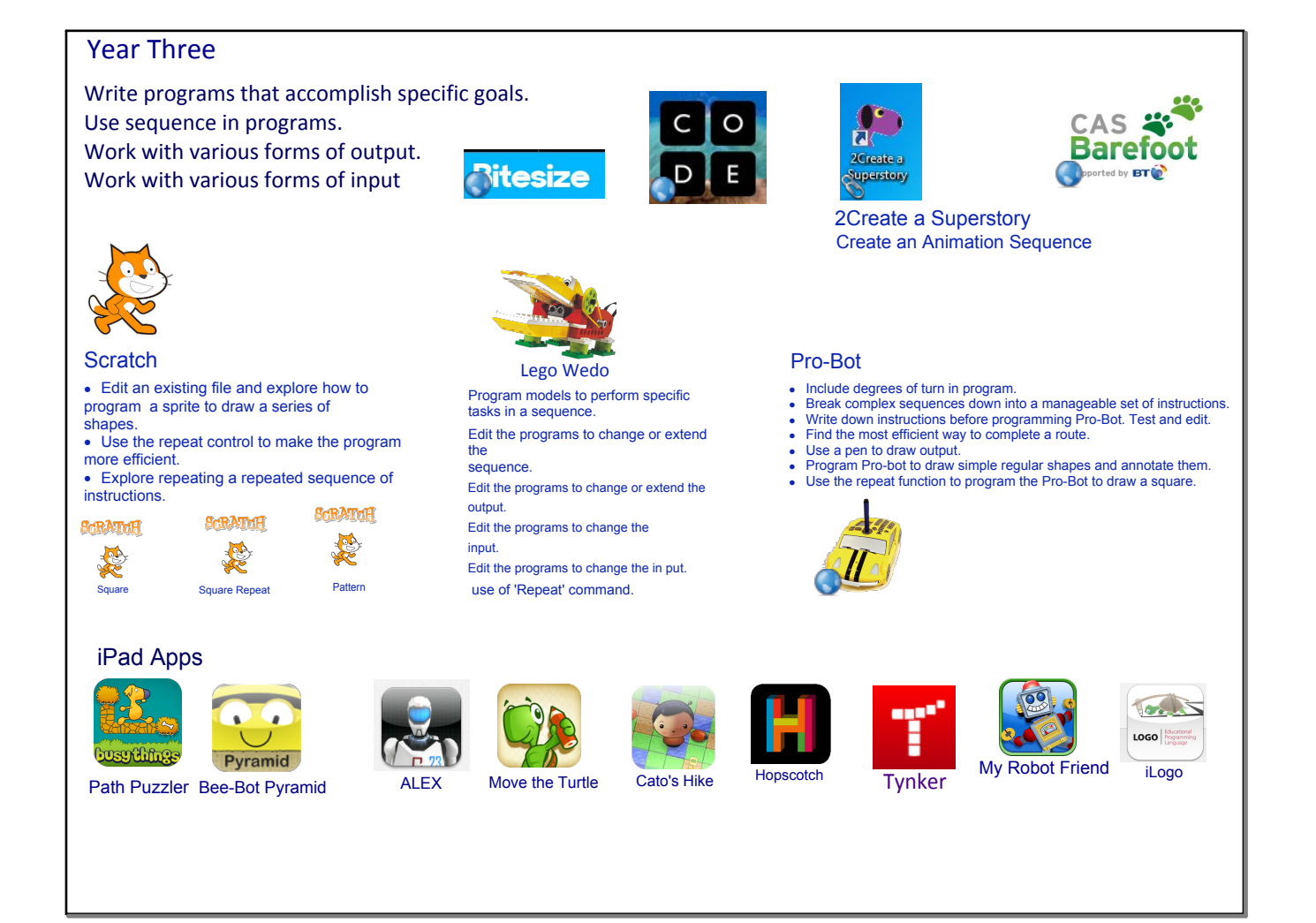

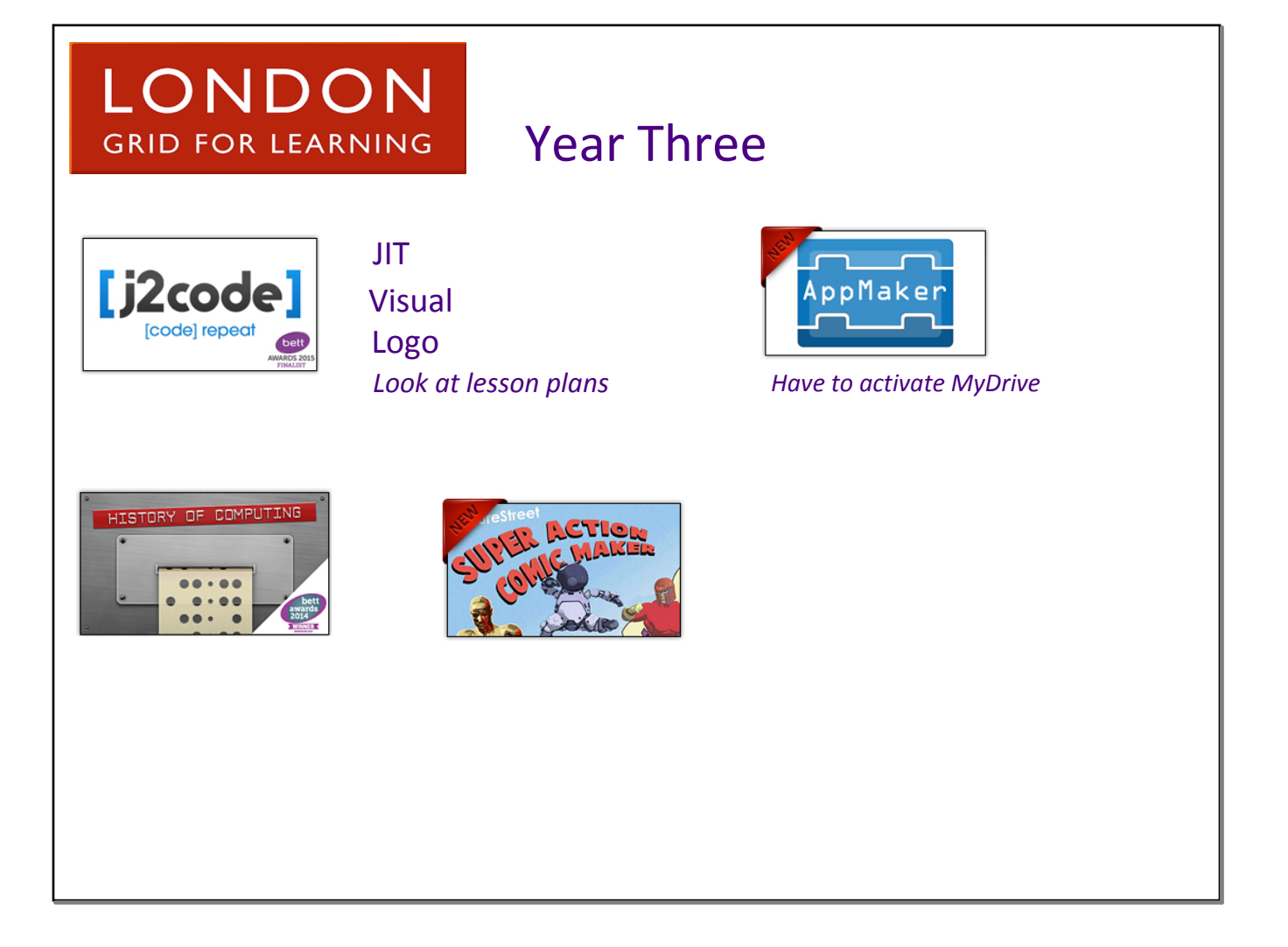

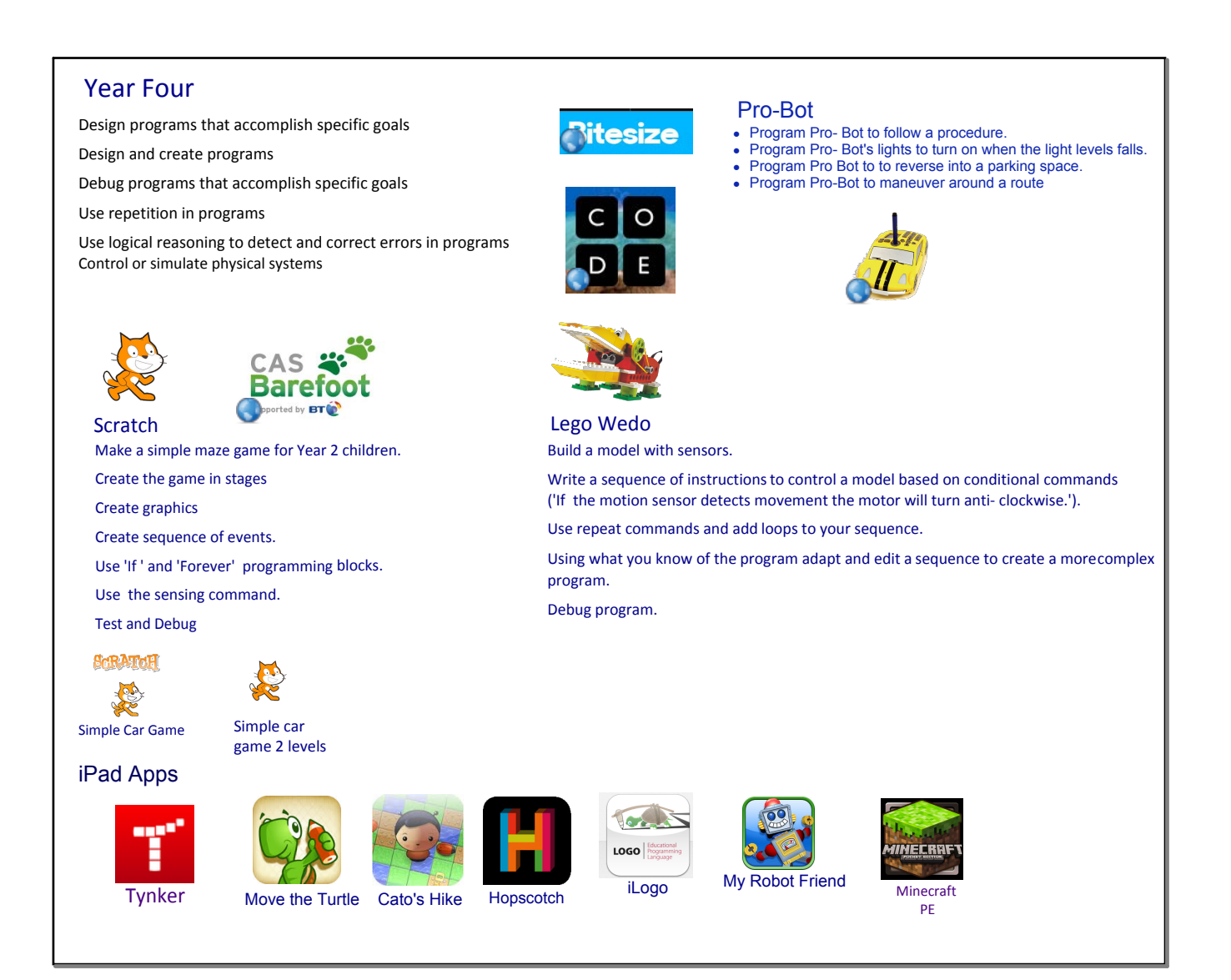

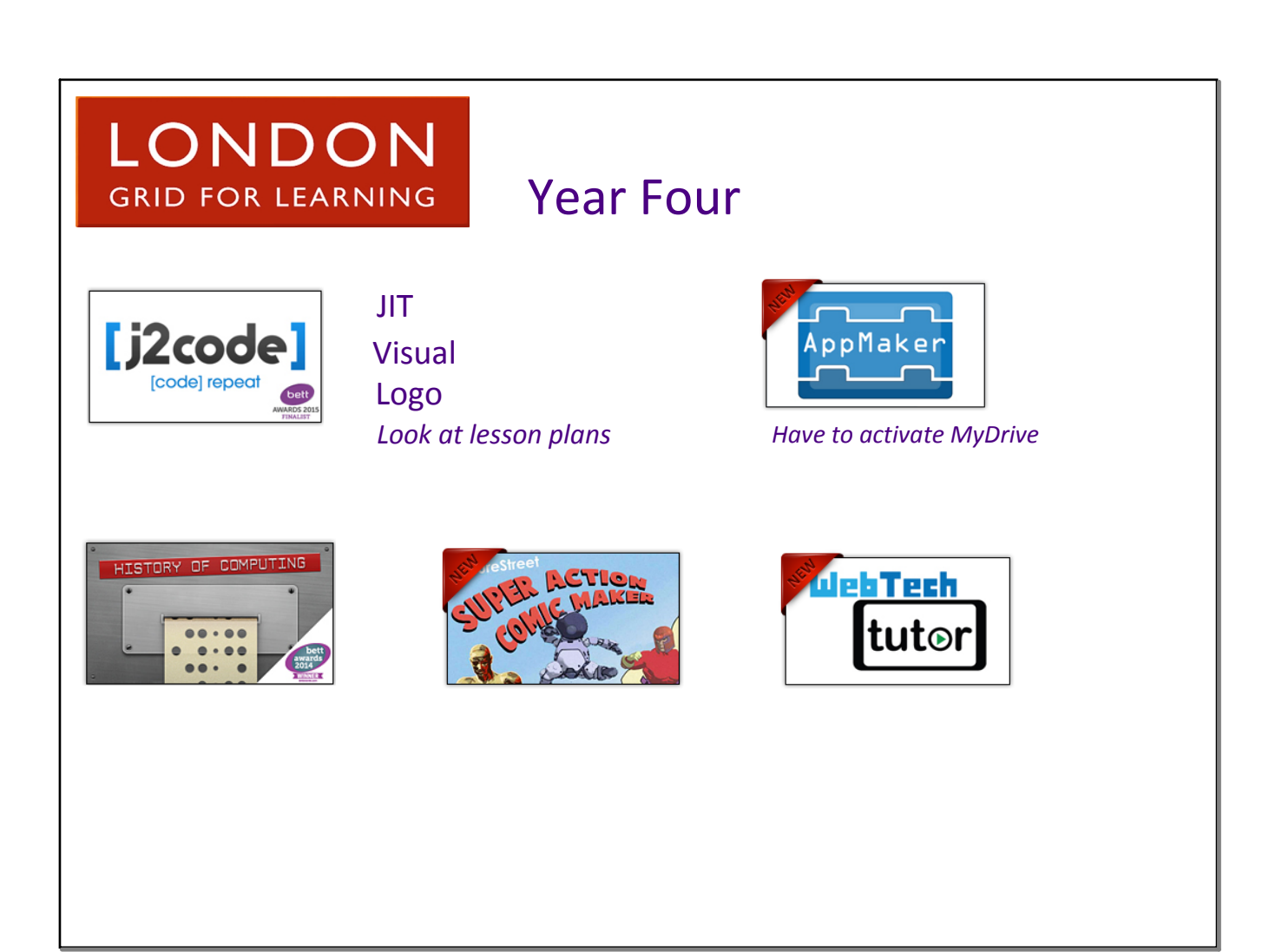

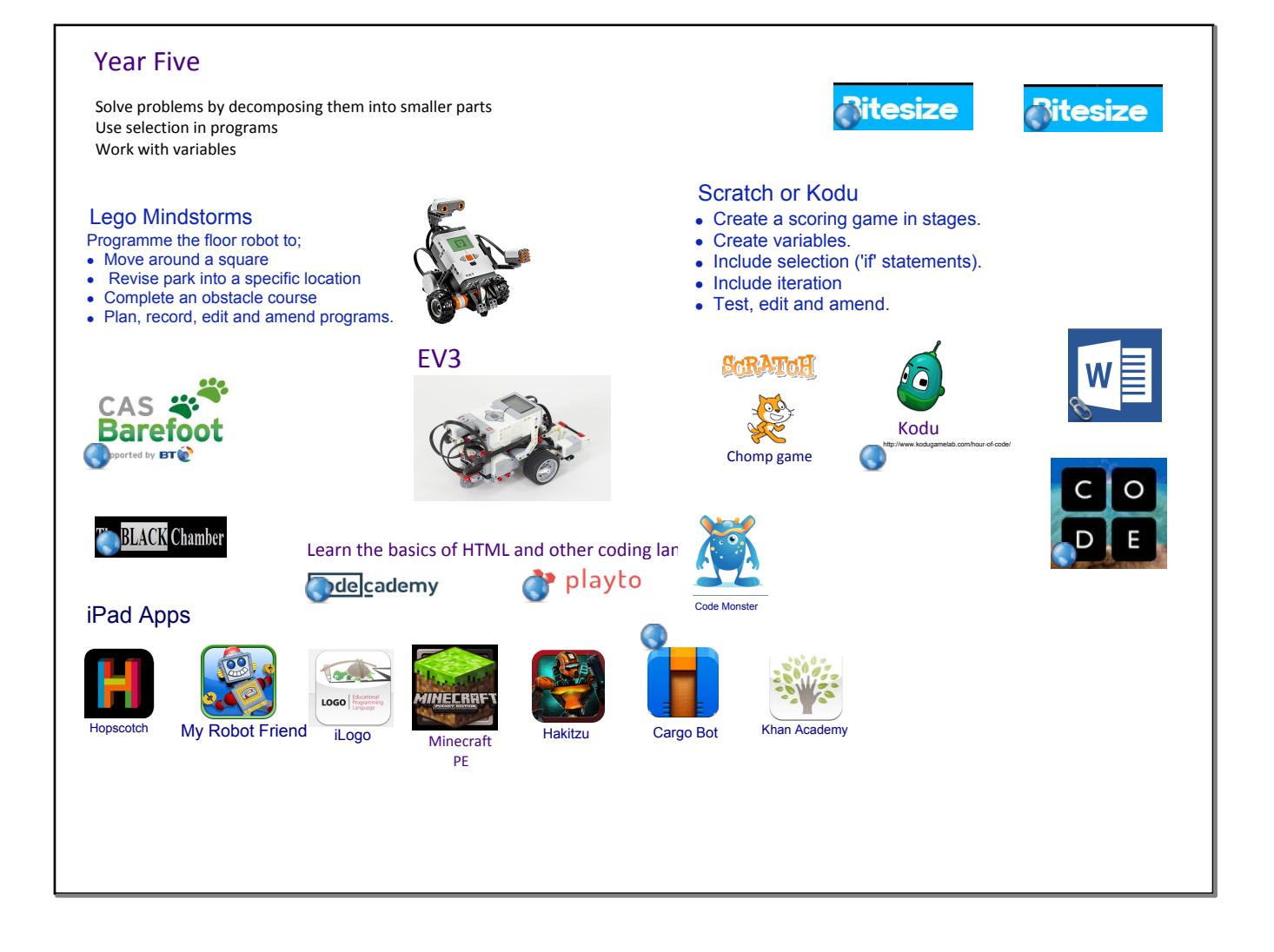

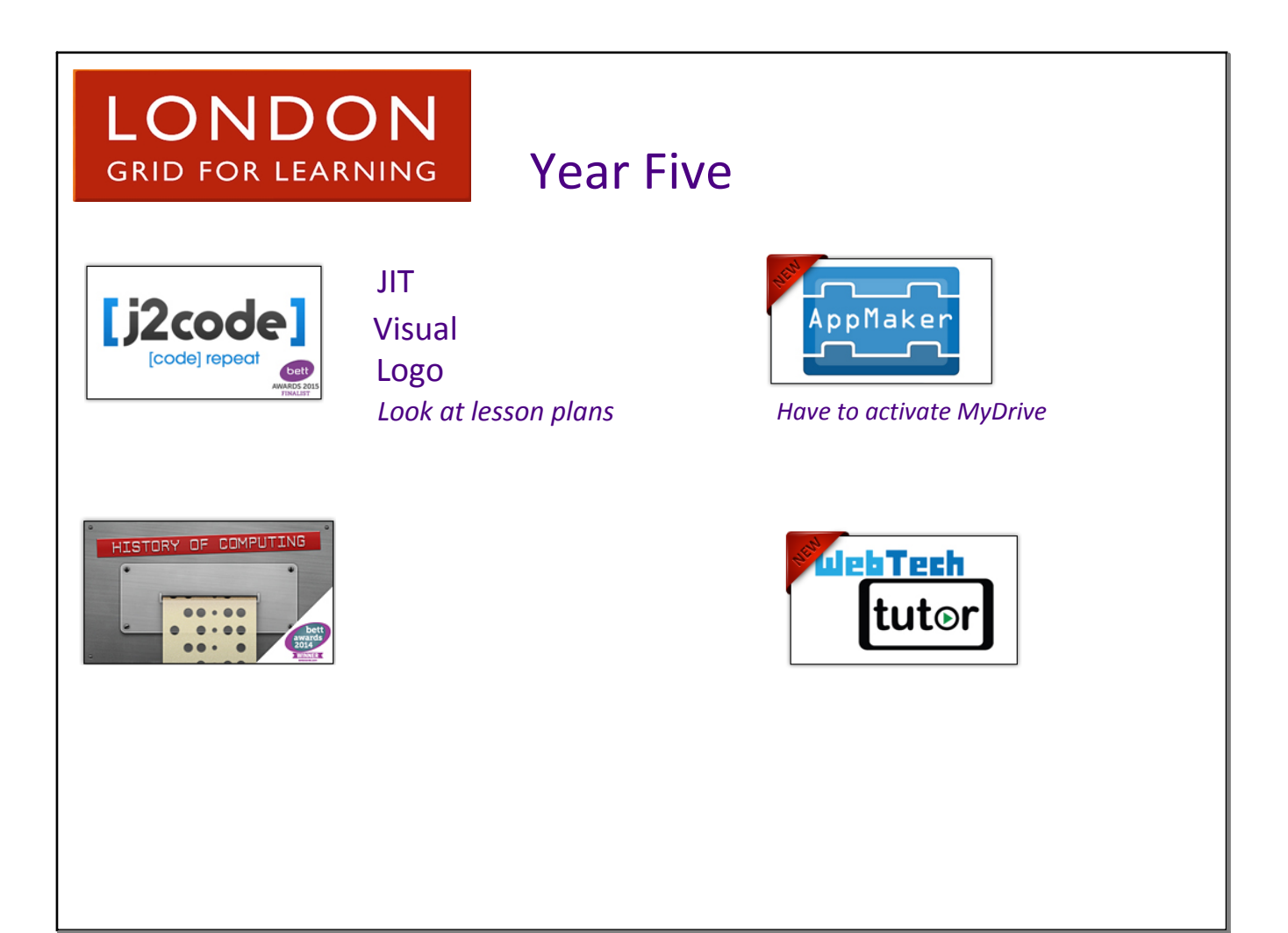

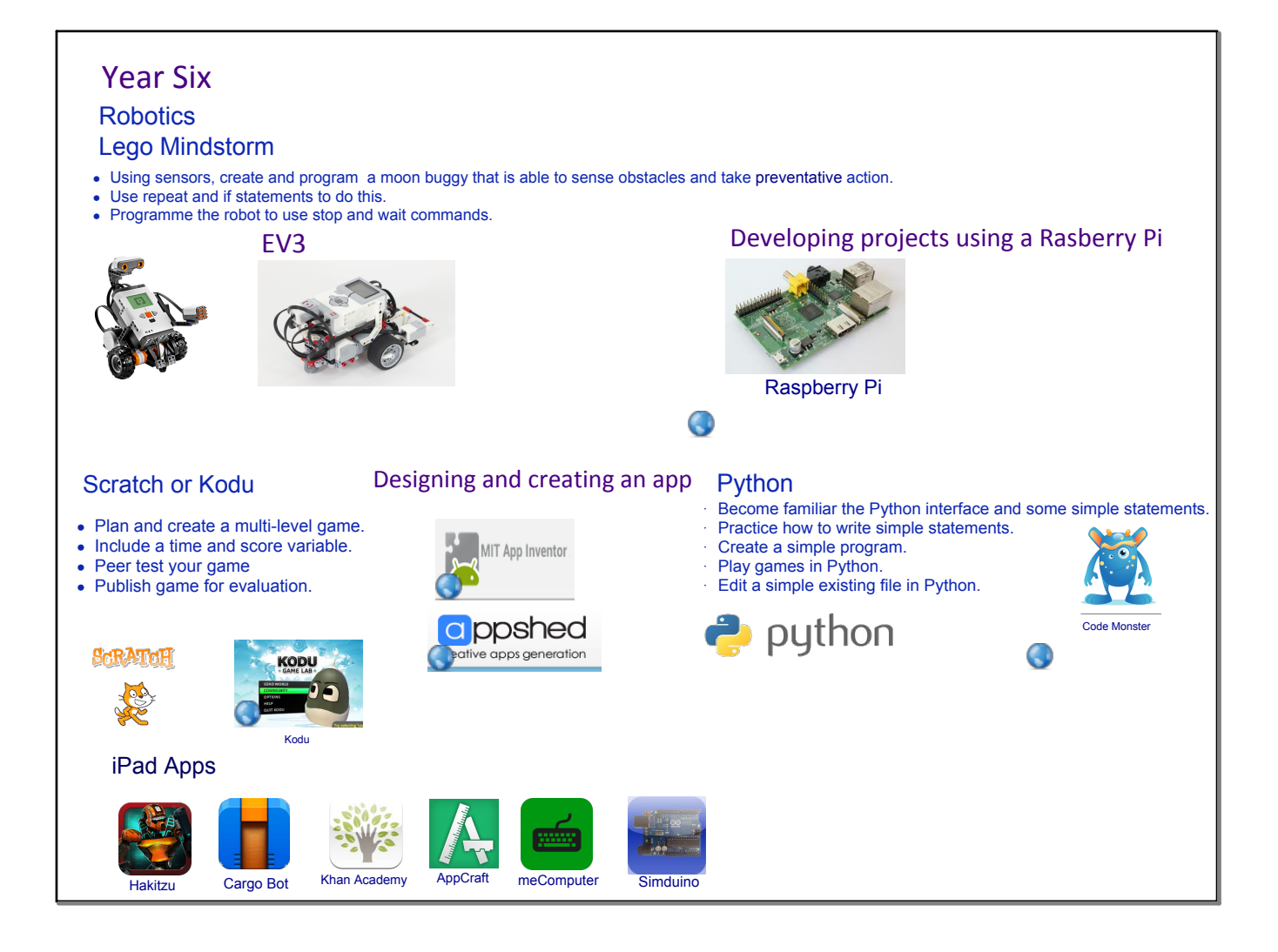

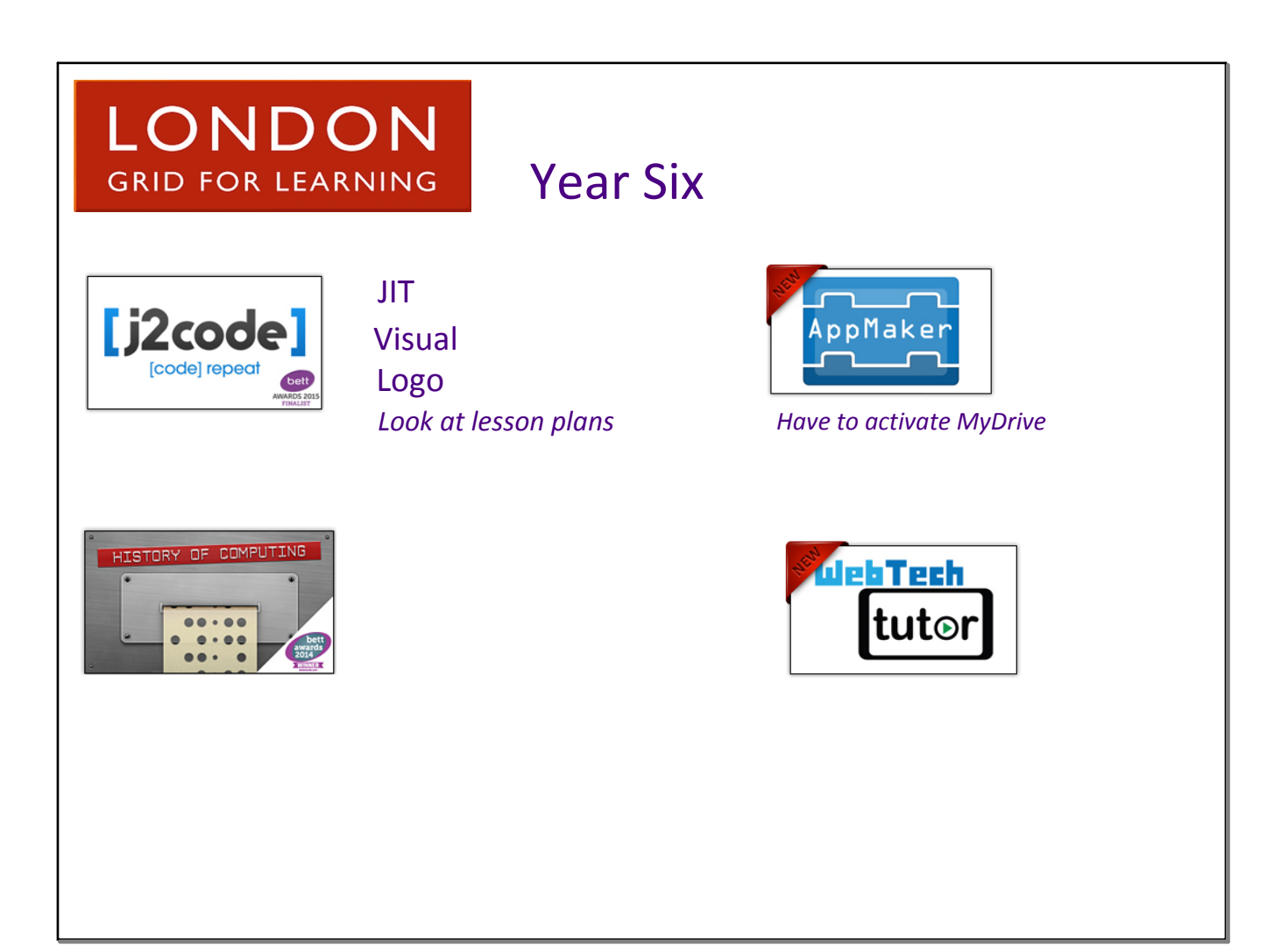

# Appendix

Computational Thinking Connections The Benefits of Computational Thinking Five Steps of Programming Programming Vocabulary Programming Resources Learning Programming Research

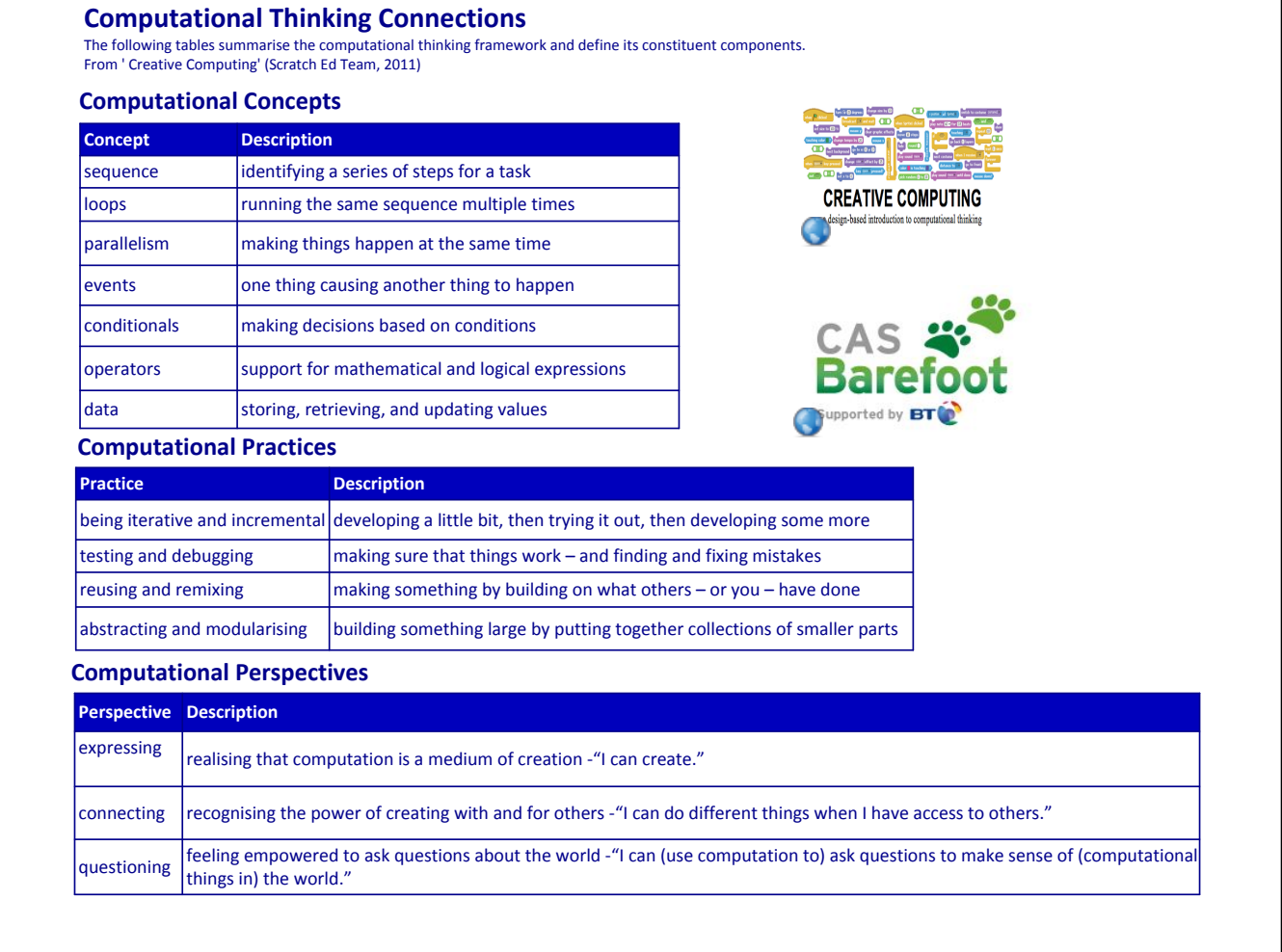

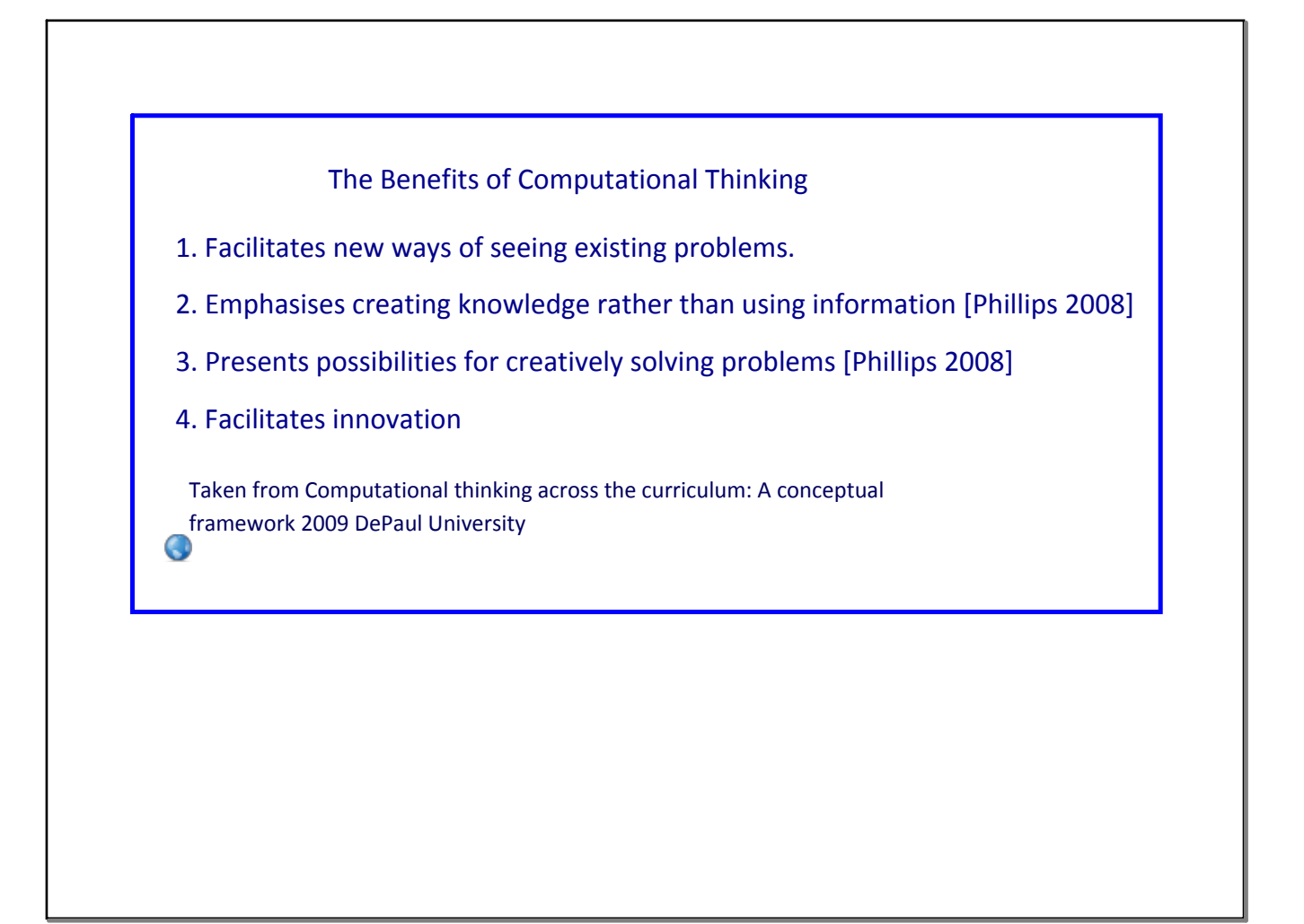

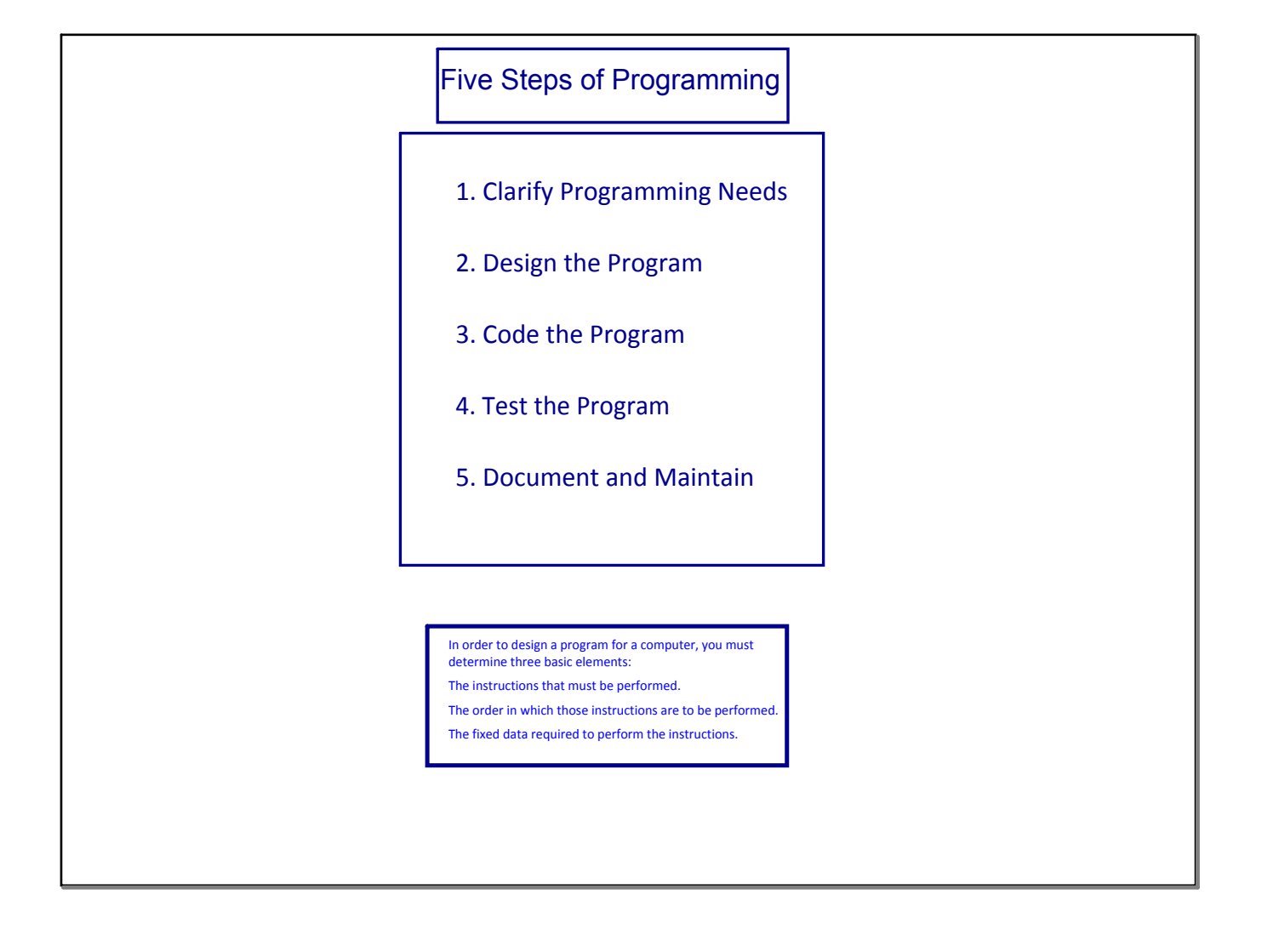

### **Digital**

The input, stored program and output are all encoded as numbers, making these devices 'digital'.

**Operators** Support for mathematical and logical expressions

### **Decomposing**

Aspect of computational thinking, in which large problems are broken down into small tasks.

### Debug

 $\Box$ To detect and correct the errors in a computer program.

#### Program

a stored set of instructions encoded in a language understood by the computer that does some form of computation, processing input and/ or stored data to generate output.

### Loops

A loop is a sequence of instructions that is continually repeated until a certain condition is reached. Each pass through the loop is called an iteration.

#### Algorithm

An **algorithm** is a precisely defined procedure – <sup>a</sup>**sequence** of instructions, or a set of rules, for performing a specific task (e.g. instructions for changing a wheel or making a cup of tea)

Making a cup of tea

### Programming Vocabulary

### Thinking Algorithmically

When you write a program you need to have a clear idea of what it will do and how it should do it. This is where algorithms come in, and is an integral part of the craft of programming.

### Abstraction

In computer science, **abstraction** is the process by which data and programs are defined with a representation similar in form to its meaning (semantics), while hiding away the implementation details. Abstraction tries to reduce and factor out details so that the programmer can focus on a few concepts at a time.

### Iteration

 in computing is the repetition of a block of statements within a computer program

**SCRATCH** 

**SCRATCH** 

#### Data

Stores, retrieves, and updates values.

### Efficient Solutions

Finding ways that guarantee you get a task done in as few steps as Square Square Repeat possible.

### Recursion

 in computer science is a method where the solution to a problem depends on solutions to smaller instances of the same problem (as opposed to iteration).It calls upon its self.

#### **Conditionals**

Making decisions based on conditions

#### Events

One thing causing another thing to happen.

### Selection

 **R**efers to instructions such as *if ... then ... otherwise*  decisions in which the operation (what the program does) depends on whether or not certain conditions are met.

#### **Sequence**

to place programming instructions in order, with each executed one after the other. **ScRATCH** 

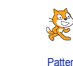

### **Repetition** A programming construct in which one or Pattern

more instructions are repeated, perhaps a certain number of times, until a condition is satisfied or until the program is stopped.

### Logic Reasoning

A systematic approach to solving problems or deducing information using a set of universally applicable and totally reliable rules.

#### Variables

a way in which computer programs can store, retrieve or change simple data, such as a score, the time left, or the user's name.

Parallelism Making things happen at the same time.

### Computation

use of computing technology in information processing. ‐ Wikipedia

### Computational Thinking

 $\Box$ It is a collection of diverse skills to do with problem solving that result from studying the nature of computation.

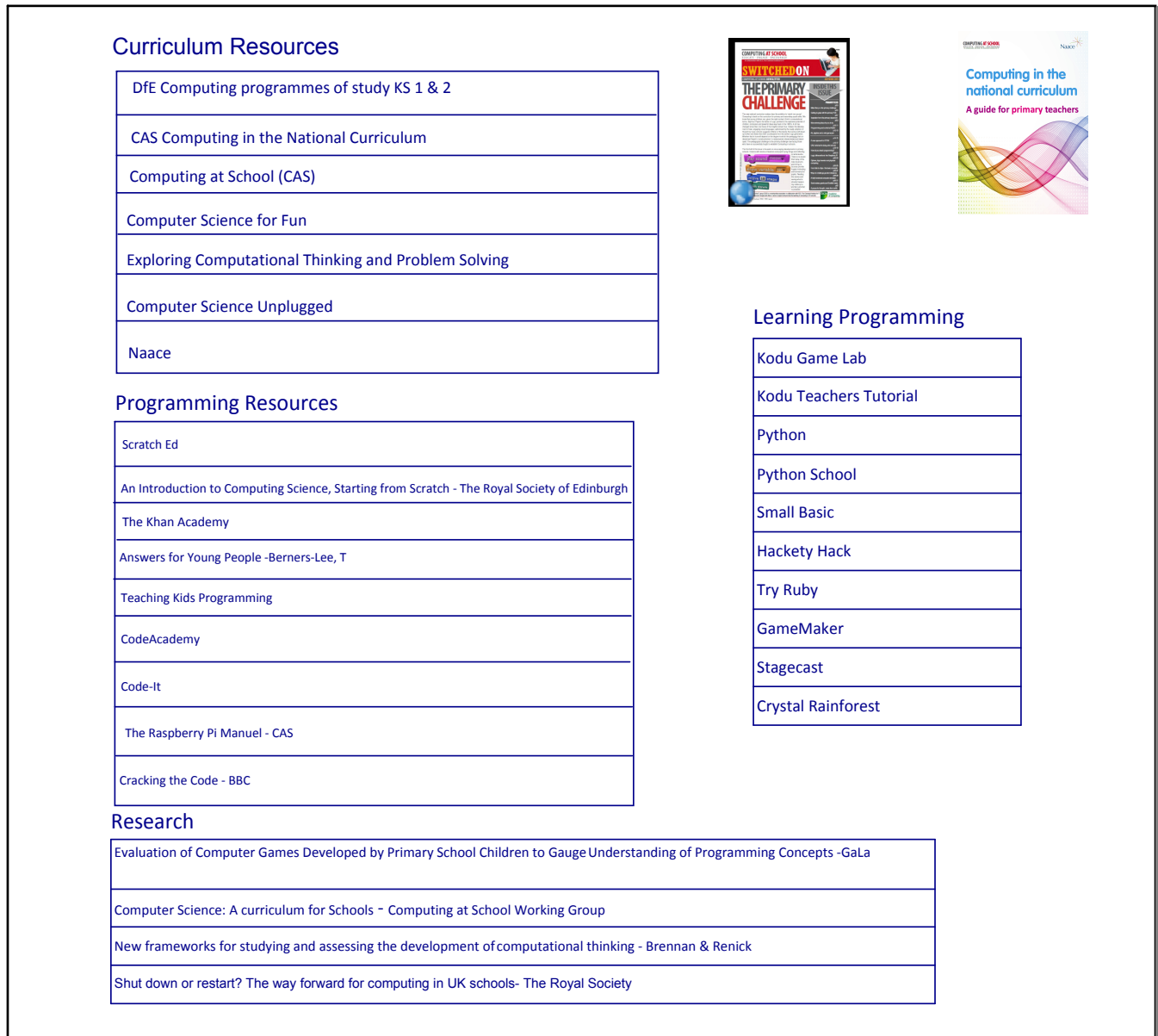

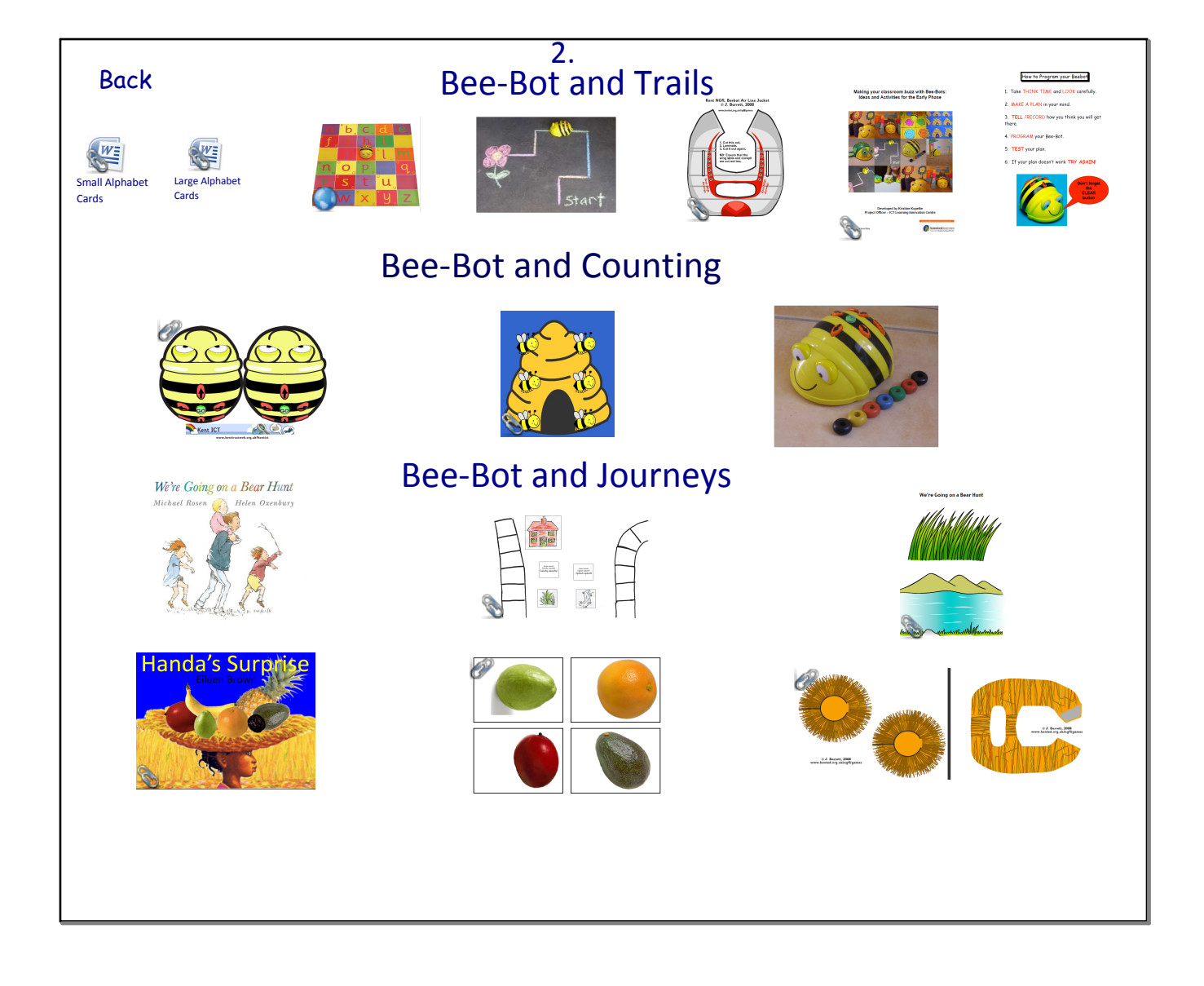

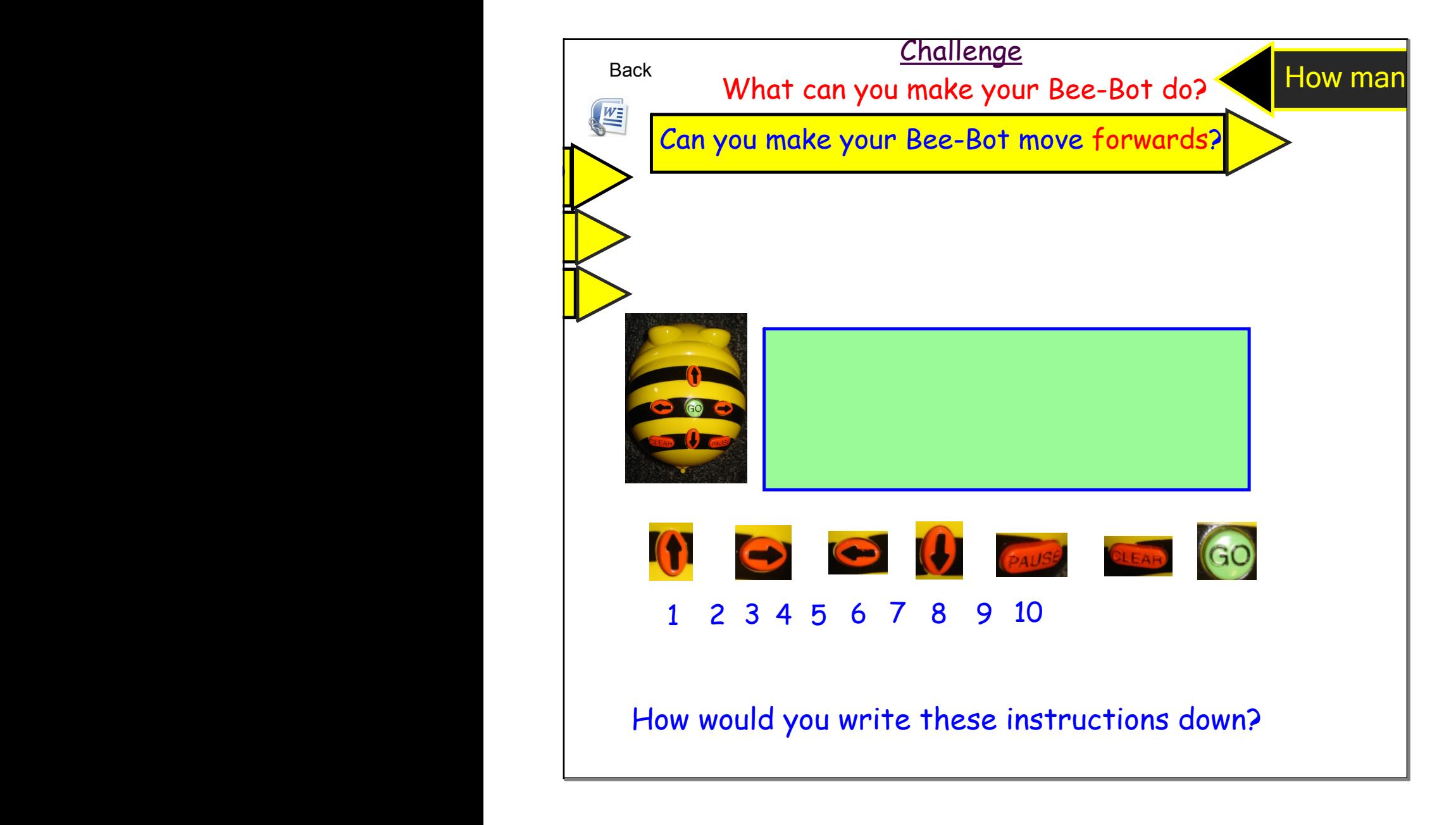

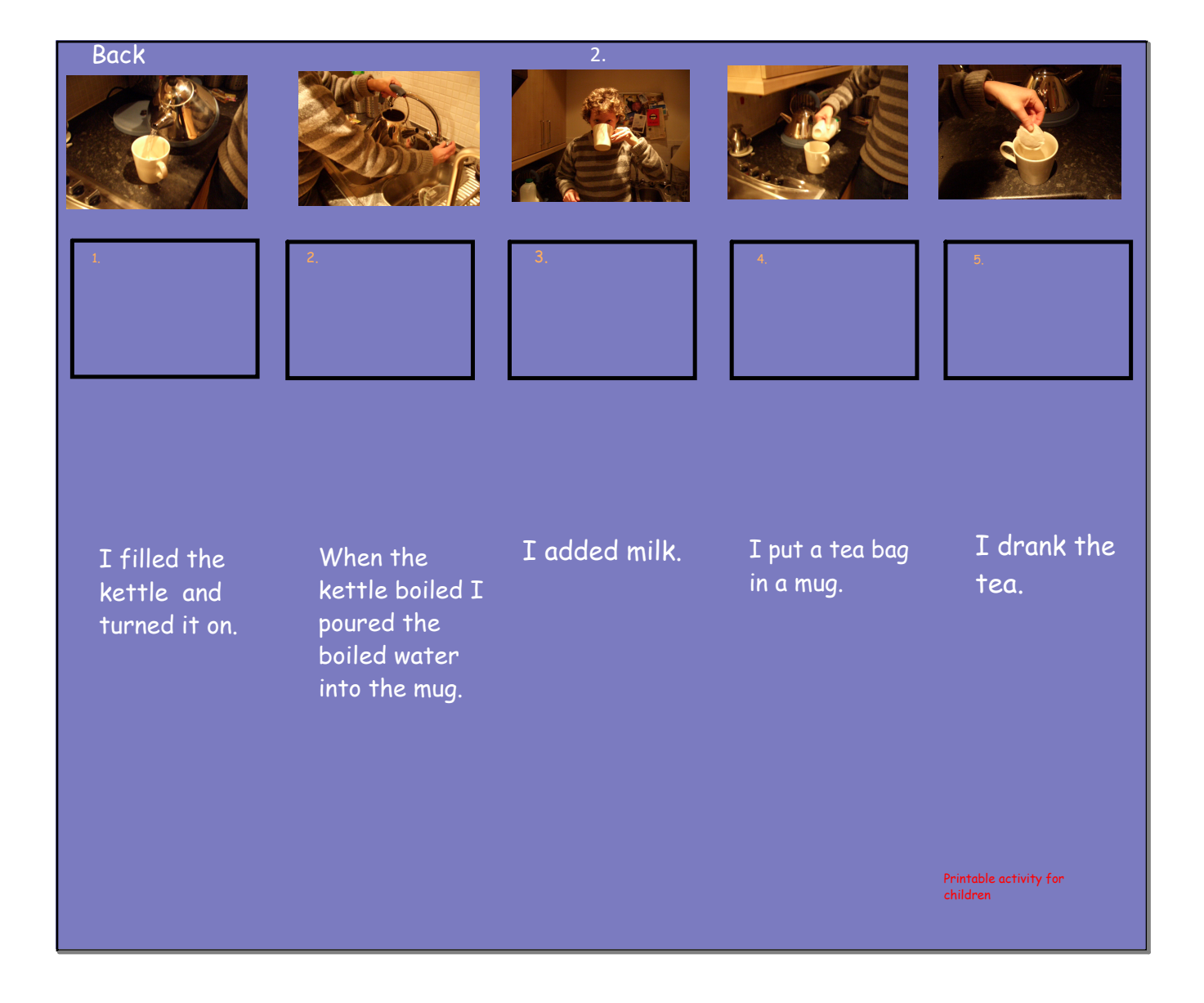

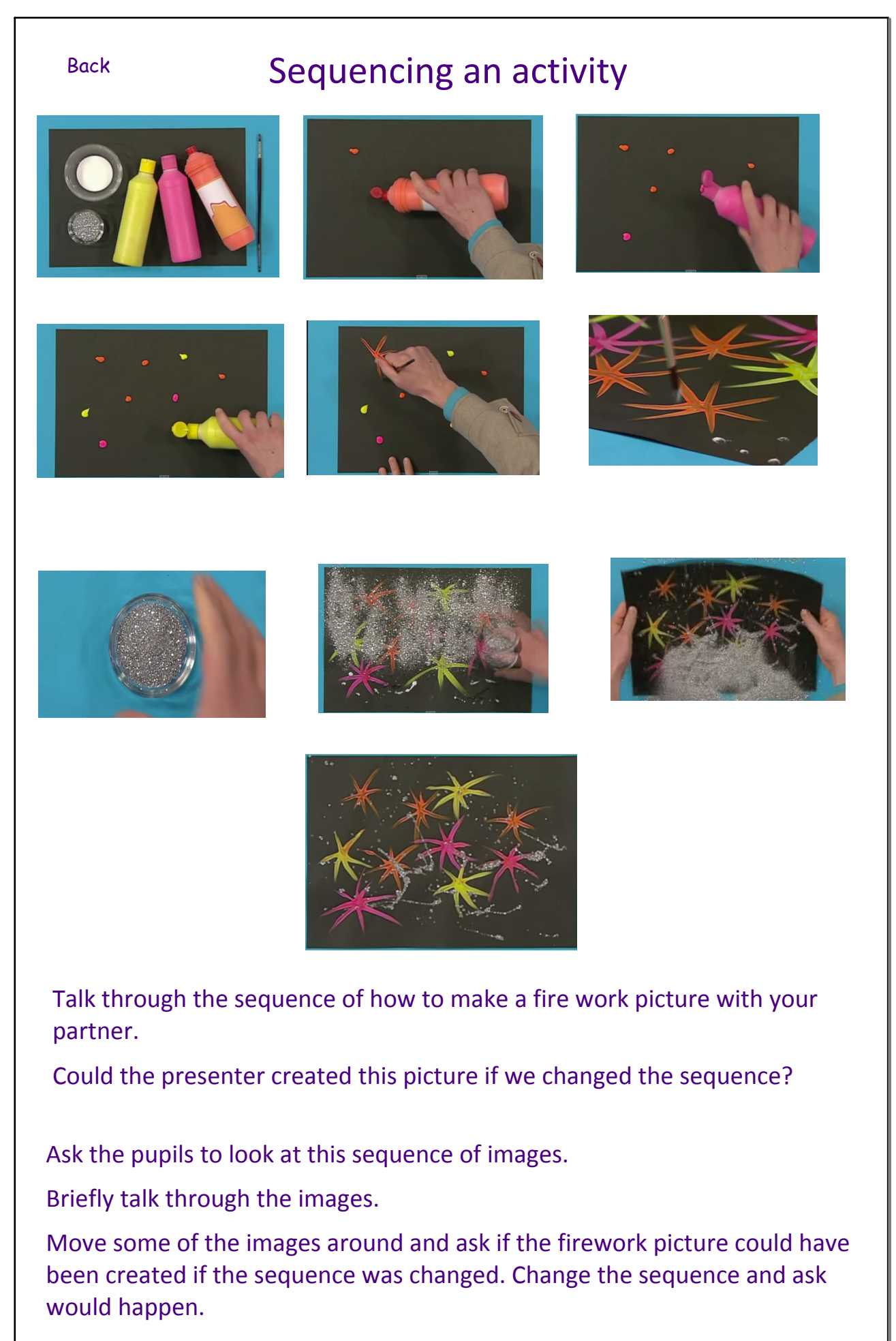

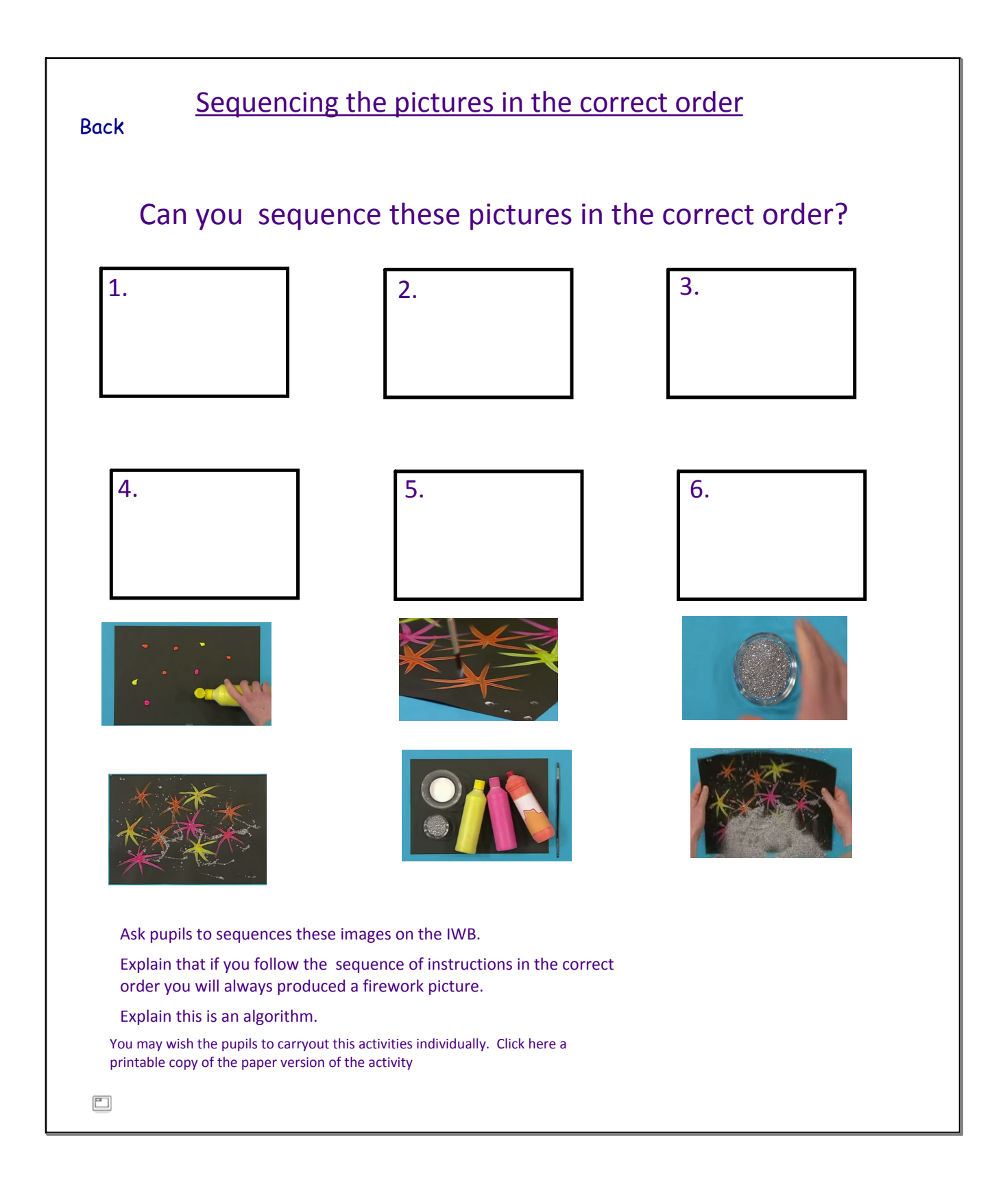

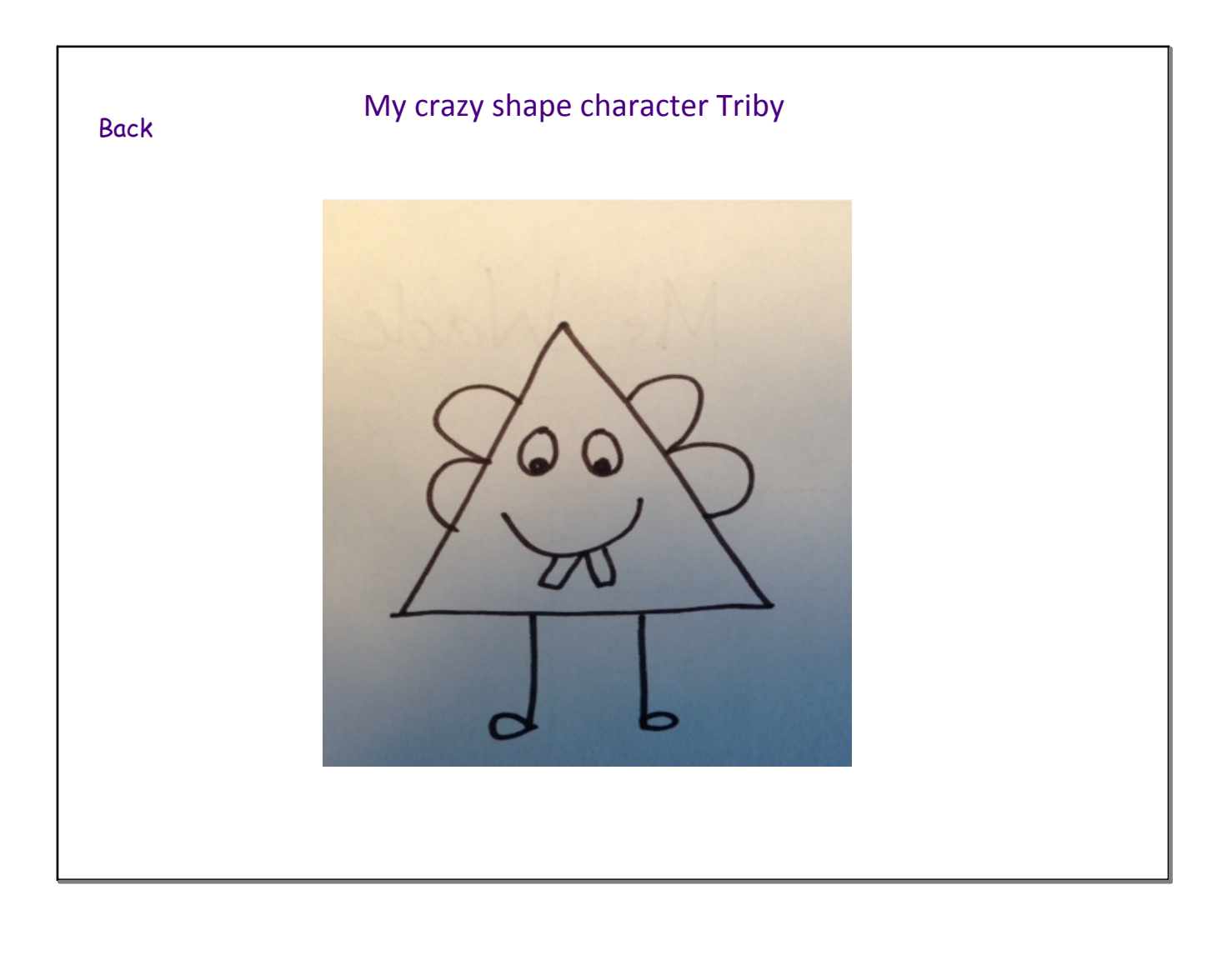

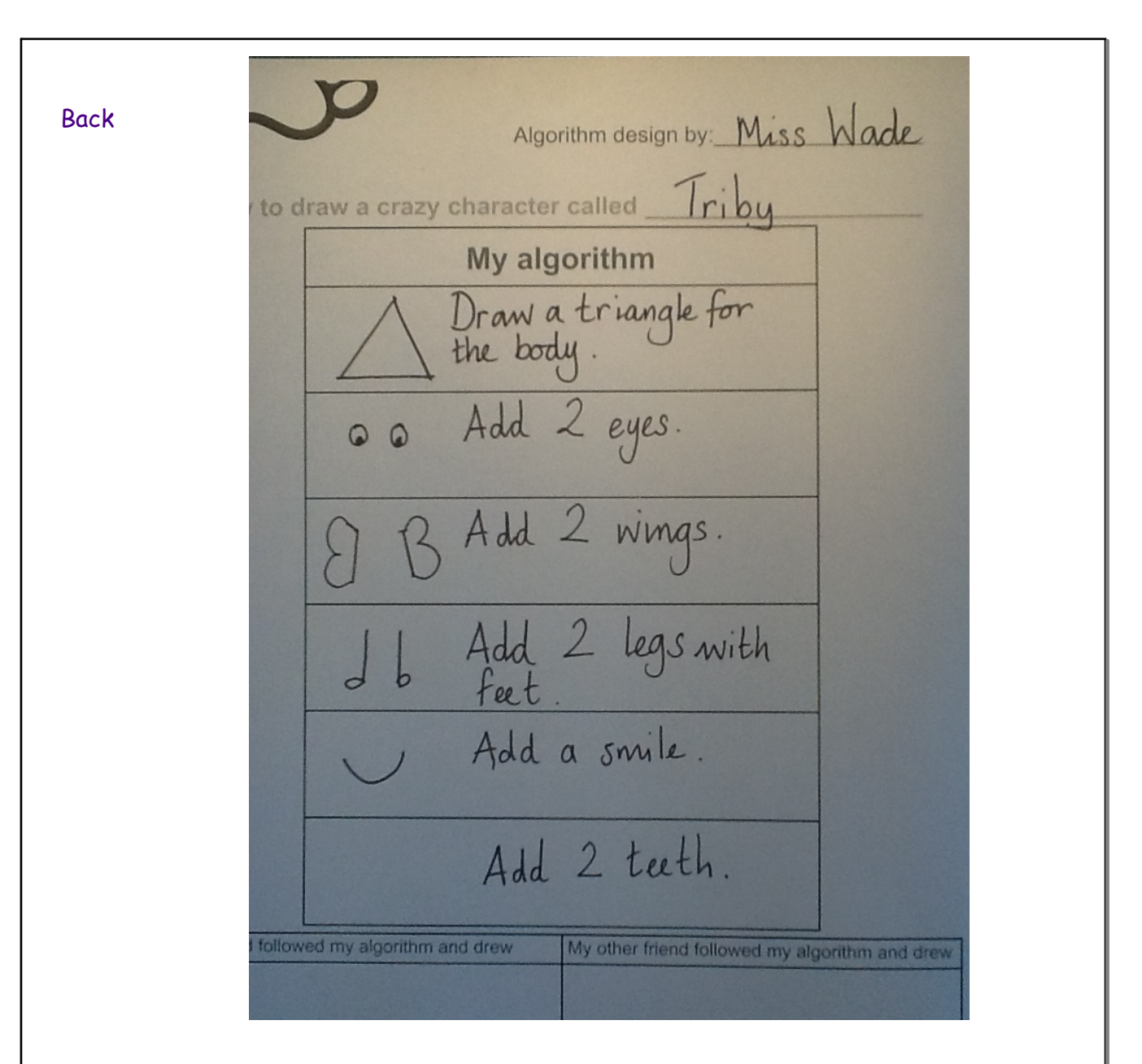

*Dual page display.*

Ask the pupils to help you debug your algorithm.

Ask are there any instructions we could add to make it better.

Model an example.

Ask the pupils to discuss this with a partner how to improve my algorithm. Use the pupil's suggestions to edit the algorithm.

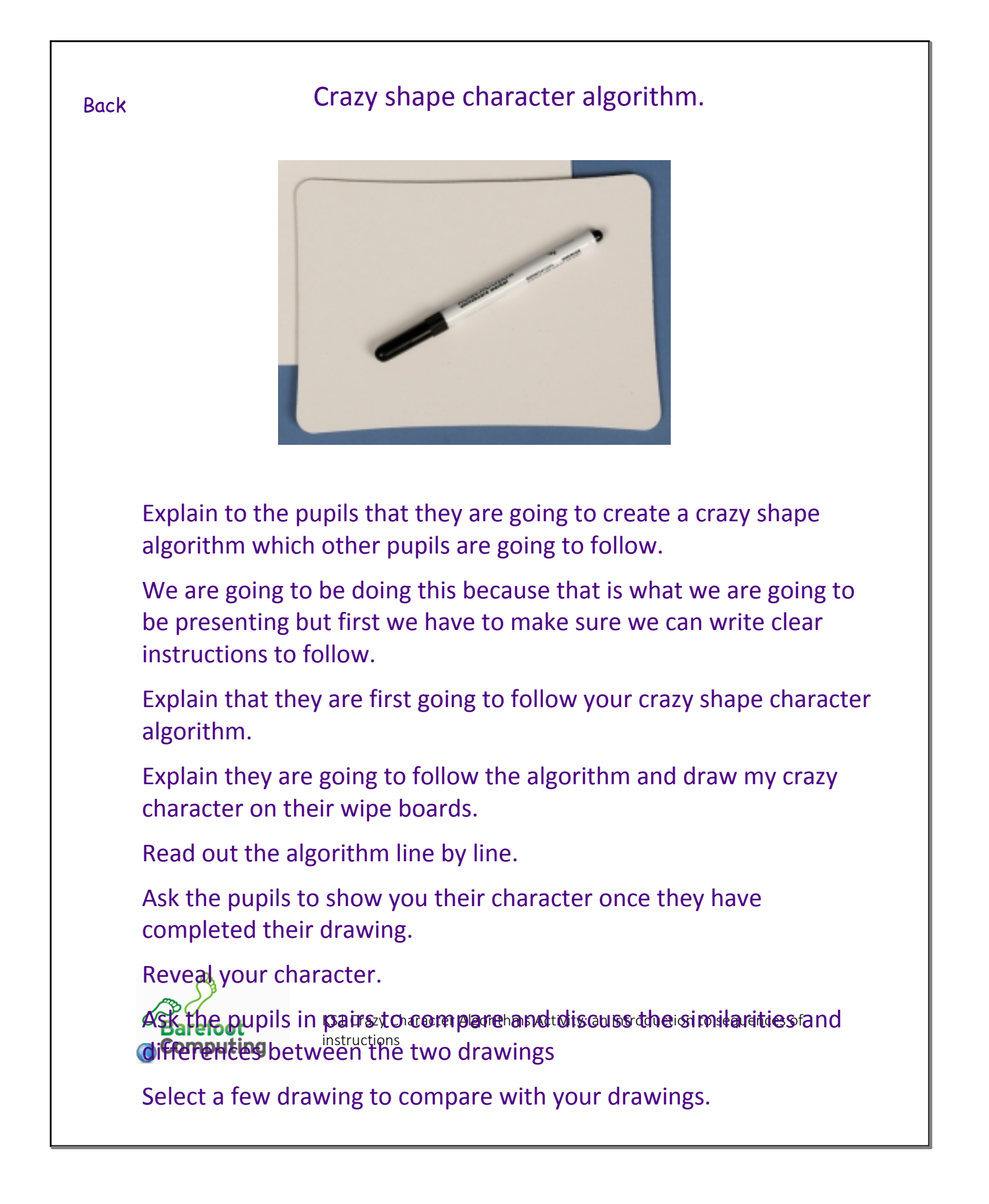

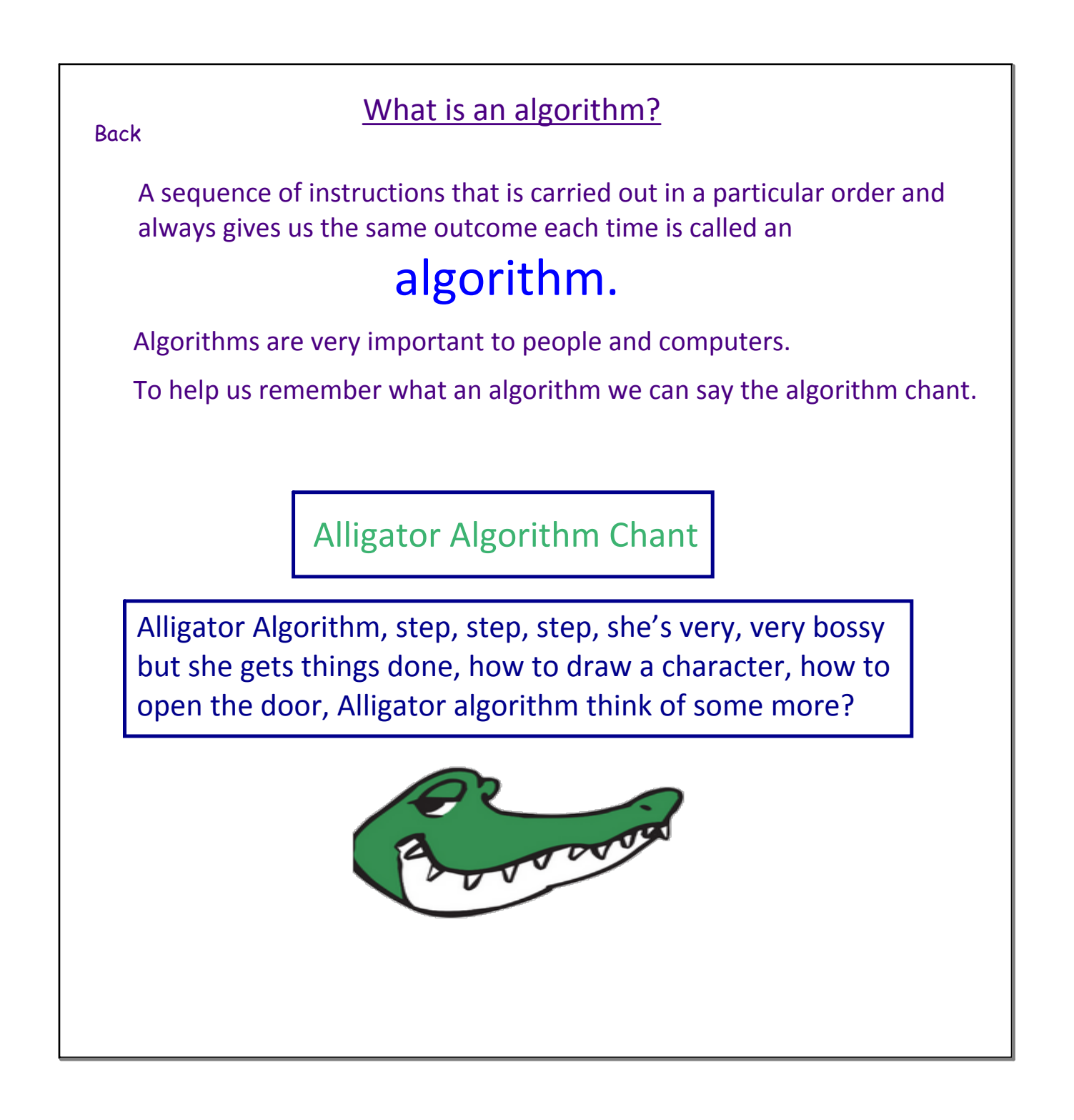

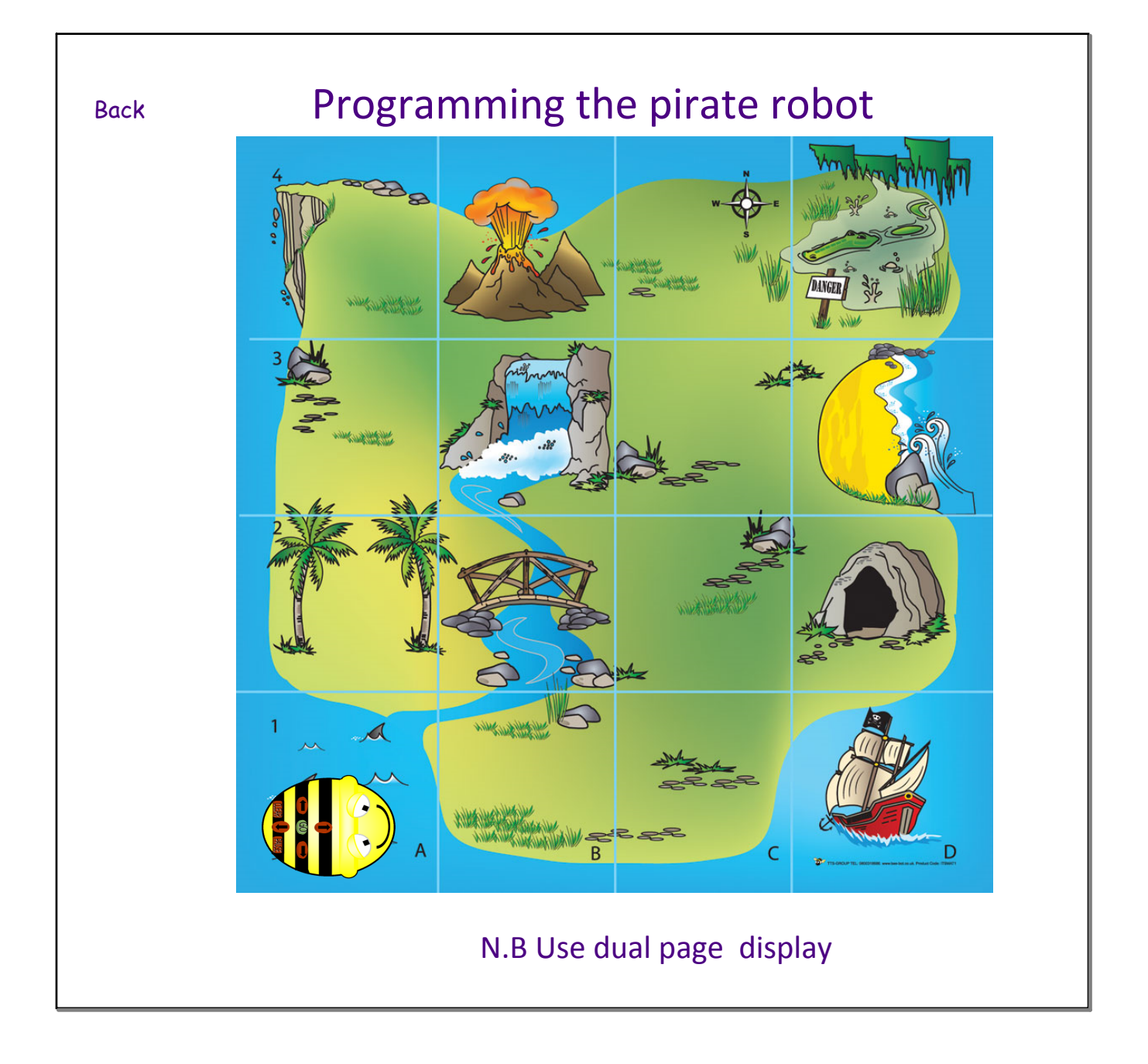

### Back

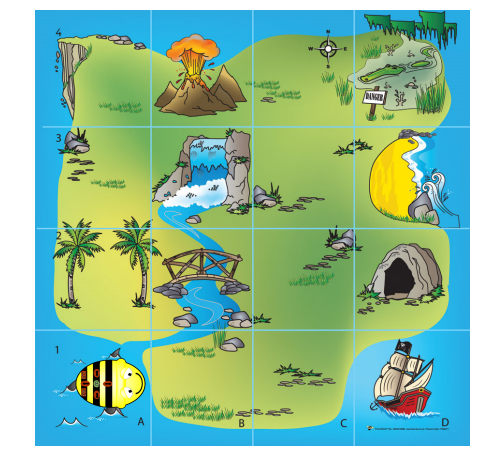

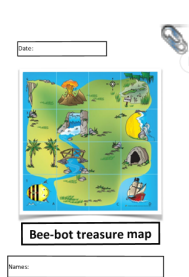

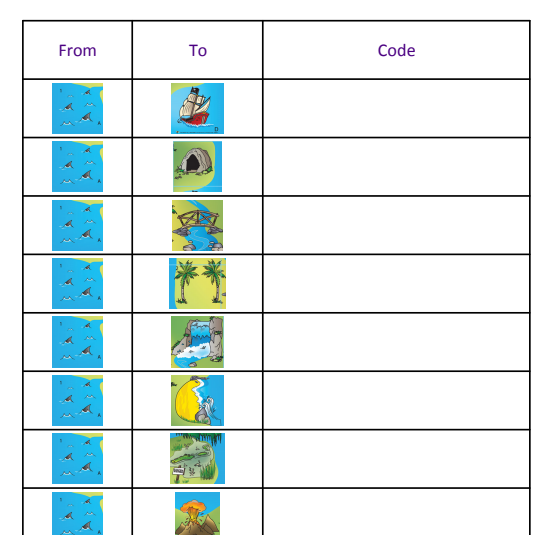

### The Task

Introduce pupils to the map and explain what everything is.

Explain that the Bee-bot is a pirate robot and just like our other pirate it is on an island looking for treasure.

Explain that i n groups we are going to plan, program and write down the algorithm in code.

Model how this is done;

- •One pupil will plan the route to a specific location using the laminated bee‐bot.
- •One will write the algorithmic code on a wipe board.
- •One will use this to program the bee‐bot.

The pupils will then swap roles.

O

KS1-Crazy-Character-Algorithms-worksheet-Barefoot-Computing2.pdf Bee bot Treasure map programming book.docx Bee Bot Class Set.docx A Day Made of Glass... Made possible by Corning. (2011) - YouTube.url Jack and monsters.2iy Great Fire of London.2c2 Fire Engine.2c2 Square.LGO Storyboard.docx